# Bilan 1: Calculer avec des fractions

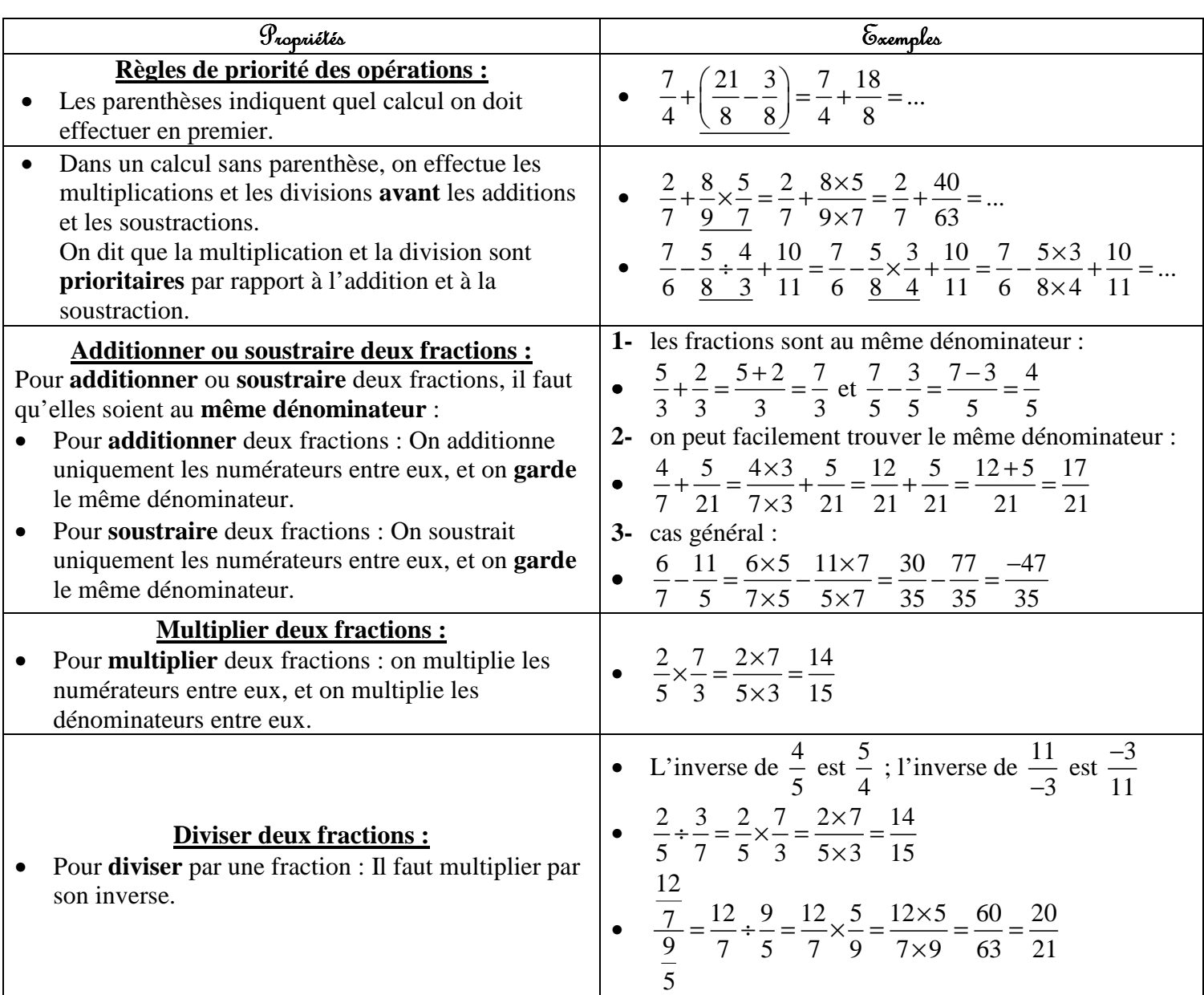

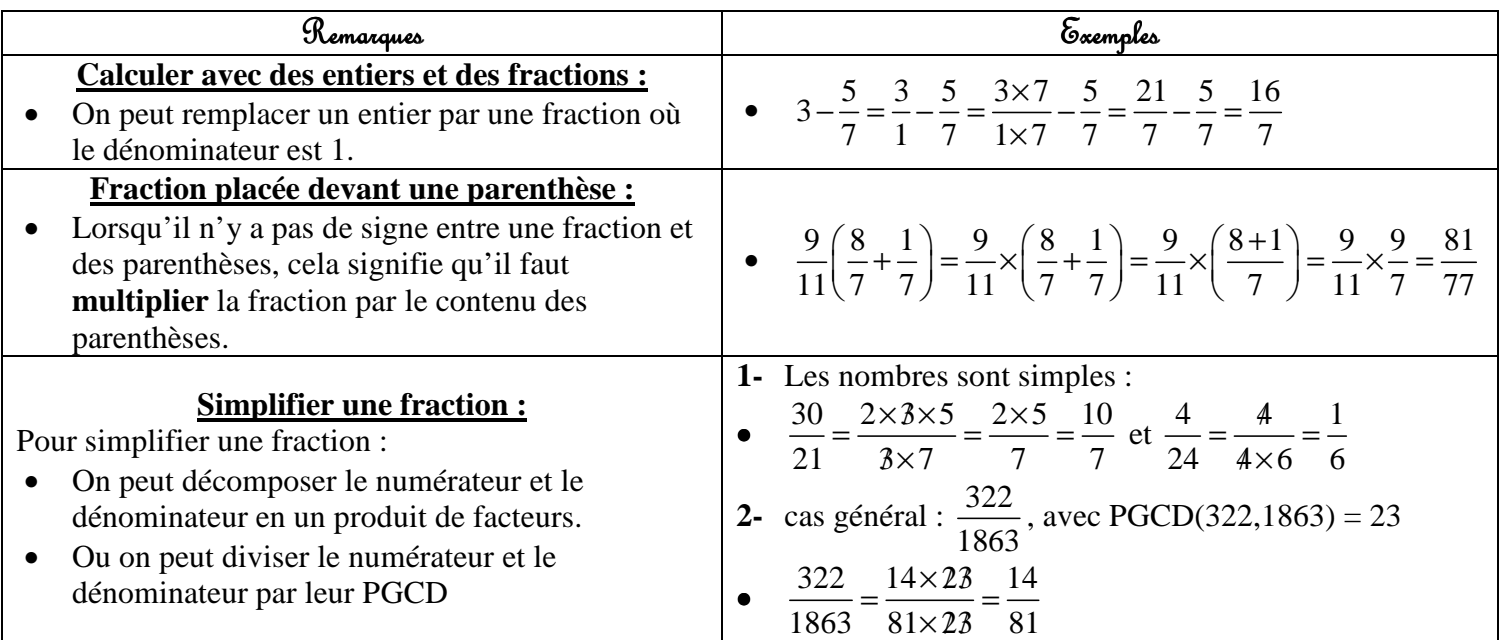

Bilan 2: Calculer avec des puissances

| Propriétés                                                                                                    | <b>Exemples</b>                                                                                                    |
|----------------------------------------------------------------------------------------------------|----------------------------------------------------------------------------------------------------|
| Puissance avec un exposant entier positif :<br>La notation $a^n$ signifie $a^n = \underbrace{a \times a \times  \times a}_{\sim}$             | • $3^4 = 3 \times 3 \times 3 \times 3 = 81$ et $2^6 = 2 \times 2 \times  \times 2 = 64$<br>$10^8 = \underbrace{10 \times 10 \times  \times 10}_{8 \text{ fois}} = \underbrace{100 \text{ } 000 \text{ } 000}_{8 \text{ zeros}}$                                                                                                    |
| Puissance avec un exposant entier négatif :<br>La notation $a^{-n}$ signifie $a^{-n} = \frac{1}{a^n} = \frac{1}{a \times a \times  \times a}$ | • $3^{-4} = \frac{1}{\frac{3 \times 3 \times 3 \times 3}{4 \text{ fois}}} = \frac{1}{81} \approx 0,0123 \text{ et}$<br>$2^{-6} = \frac{1}{2^6} = \frac{1}{2 \times 2 \times  \times 2} = \frac{1}{64} = 0,015625$<br>• $10^{-5} = \frac{1}{10^5} = \frac{1}{\frac{10 \times 10 \times  \times 10}{ } = \frac{1}{\frac{100}{100}} = \frac{0,00001}{0.0000}}$ |
| Calculer avec des puissances de dix :                                                                                                    | $10^3 \times 10^6 = 10^{3+6} = 10^9$ et $10^2 \times 10^{-7} = 10^{2+(-7)} = 10^{-5}$<br>$\bullet$                                                                                                    |
| Si n et m sont des entiers, on a :<br><b>multiplication</b> : $10^n \times 10^m = 10^{n+m}$                                                   | • $\frac{10^8}{10^3}$ = 10 <sup>8-3</sup> = 10 <sup>5</sup> et $\frac{10^6}{10^{11}}$ = 10 <sup>6-11</sup> = 10 <sup>-5</sup> et                                                                                                    |
| <b>division</b> : $\frac{10^n}{10^m} = 10^{n-m}$                                                                                              | $\frac{10^{3}}{10^{-8}} = 10^{3-(-8)} = 10^{3+8} = 10^{11}$                                                                                                    |
| <b>inverse</b> : $\frac{1}{10^n}$ = 10 <sup>-n</sup>                                                                                          | • $\frac{1}{10^7}$ = 10 <sup>-7</sup> et $\frac{1}{10^{-15}}$ = 10 <sup>15</sup>                                                                                                    |
| <b>puissance</b> : $(10^n)^m = 10^{n \times m}$                                                                                               | $(10^2)^6 = 10^{2\times6} = 10^{12}$ et $(10^{-4})^7 = 10^{-4\times7} = 10^{-28}$                                                                                                    |
| <b>Ecriture scientifique:</b>                                                                                                    | Nombre<br>Ecriture scientifique                                                                                                    |
| l'écriture scientifique d'un nombre est $a \times 10^n$<br>$\bullet$                                                                          | $1,456\times10^{1}$<br>14,56                                                                                                    |
| où a est un nombre décimal avec un seul chiffre                                                                                               | $2,336\times10^{4+2} = 2,336\times10^{6}$<br>$233,6\times10^{4}$                                                                                                    |
| avant la virgule, autre que $0$ (1 $\leq$ a et a $\lt$ 10).                                                                                   | 0,005<br>$5 \times 10^{-3}$                                                                                                    |
|                                                                                                    | $4.8 \times 10^{7.4} = 4.8 \times 10^{3}$<br>$0,00048\times10^{7}$                                                                                                    |
| La calculatrice permet souvent d'afficher<br>l'écriture scientifique d'un nombre                                                              |                                                                                                    |

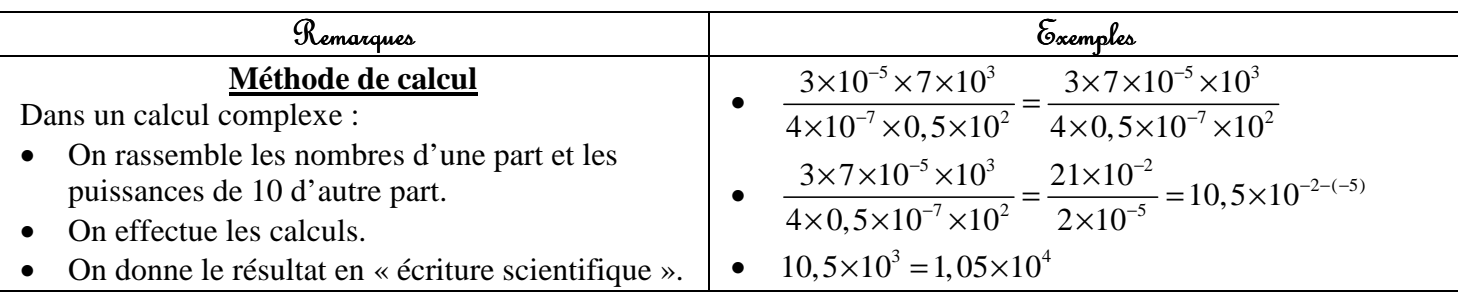

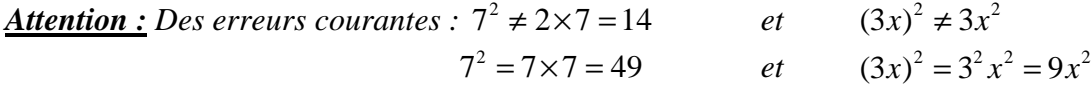

*Remarque : Les formules avec les puissances de 10 se généralisent (a et b sont des nombres non nuls)* 

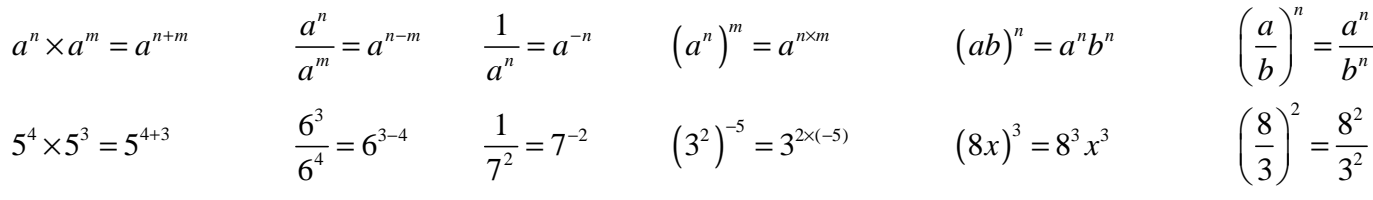

## Bilan 3 : équations du 1<sup>er</sup> deg*ré,* équations produits et inéquations  $\vert$

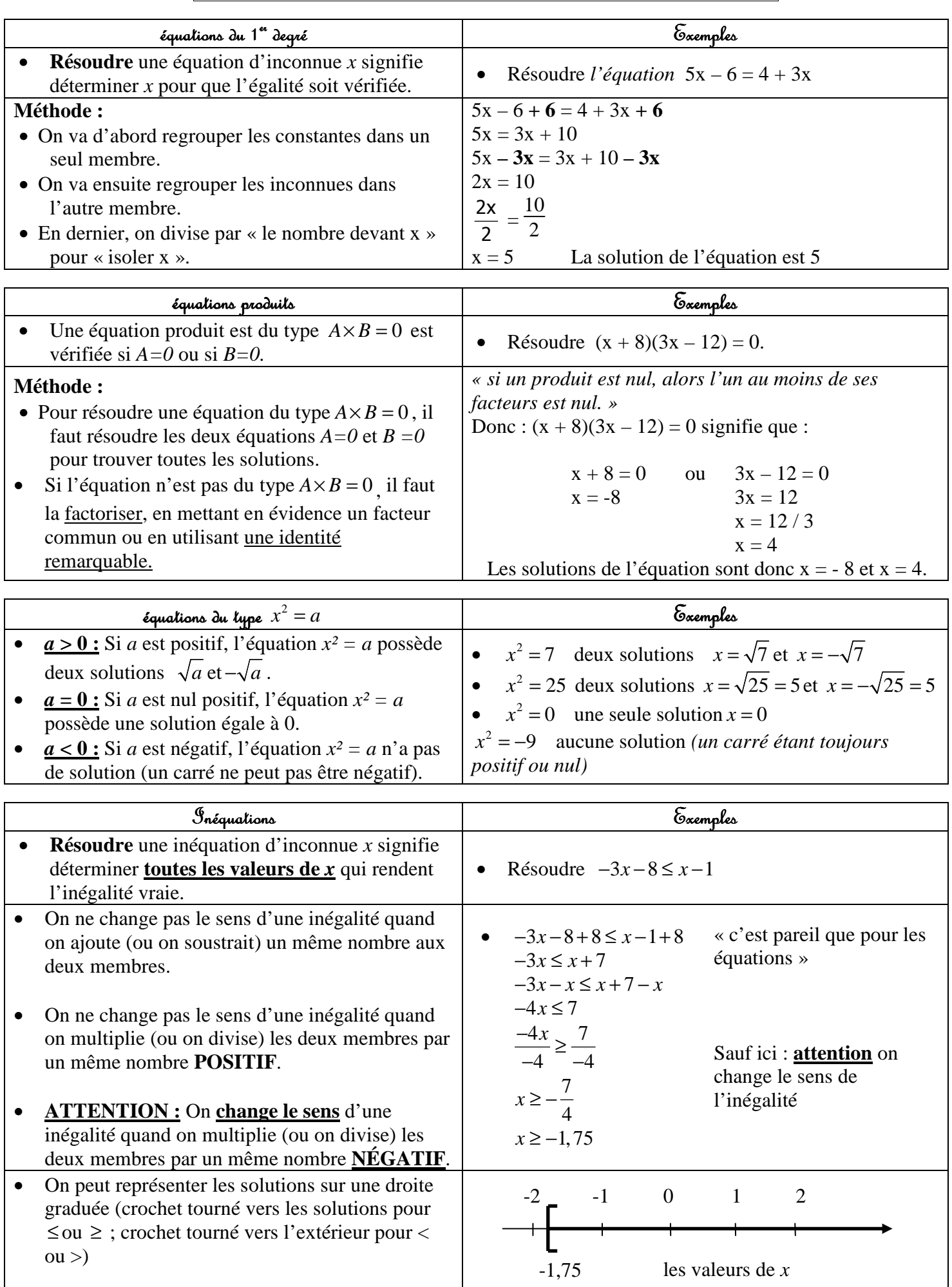

 $\boxed{\text{Bilan 4:}$ triangles rectangles

| Egalilé de Pythagore                                                                                                    | Exemples                                                                                                    |
|----------------------------------------------------------------------------------------------------|----------------------------------------------------------------------------------------------------|
| Un triangle ABC rectangle en A est<br>caractérisé par l'égalité :<br>$\mathbf{BC}^2 = \mathbf{AB}^2 + \mathbf{AC}^2.$<br>В                                                                                                    | Calcul de l'hypoténuse : Dans un triangle REC, rectangle en<br>$\bullet$<br>$R$ , on a RE = 9 cm, RC = 12cm. Calculer EC.<br><i>Réponse</i> : $EC^2 = RE^2 + RC^2 = 9^2 + 12^2 = 81 + 144 = 225$ .<br>Donc $EC = \sqrt{225} = 15$ cm.                                                                                                    |
| 5 cm<br>$3$ cm<br>4 cm<br>А                                                                                                    | Calcul d'un côté de l'angle droit : Dans un triangle EFG,<br>$\bullet$<br>rectangle en G, on a $EF = 10$ cm, et $EG = 9$ cm. Calculer FG.<br><i>Réponse</i> : on a $EF^2 = EG^2 + FG^2$ . Ce qui donne<br>$FG^2 = EF^2 - EG^2 = 10^2 - 9^2 = 100 - 81 = 19$<br>Donc $FG = \sqrt{19} \approx 4.4$ cm                                                                                                    |
| «La somme des carrés des cotés de l'angle<br>droit est égal au carré de l'hypoténuse.»<br>Remarques:                                                                                                    | Démontrer qu'un triangle est rectangle :<br>$\bullet$<br>$\checkmark$ Dans le triangle RST, on a les mesures suivantes :<br>$RS = 4$ cm; $RT = 5$ cm et $ST = 3$ cm.<br>Le triangle RST est-il triangle rectangle ?<br><i>Réponse : d'une part</i> $RT^2 = 5^2 = 5 \times 5 = 25$ (le plus grand côté)                                                                                                    |
| Il est conseillé de toujours faire un "petit"<br>schéma".<br>Si le triangle est rectangle, il faut toujours<br>$\bullet$<br>bien identifier où sont l'angle droit et<br>l'hypoténuse.<br>Pour démontrer que le triangle est<br>$\bullet$<br>rectangle, il faut repérer le plus grand côté<br>qui sera peut être l'hypoténuse. | d'autre part RS <sup>2</sup> + ST <sup>2</sup> = $4^2$ + $3^2$ = $(4\times4)$ + $(3\times3)$ = 16 + 9 = 25.<br>on a donc $RT^2 = RS^2 + ST^2$ donc d'après l'égalité de Pythagore, le<br>triangle RST est un triangle rectangle en S.<br>$\checkmark$ Dans le triangle XYZ, on a les mesures suivantes :<br>$XY = 5$ cm; $XZ = 10$ cm et $YZ = 11$ cm<br>Le triangle est-il triangle XYZ ?<br><i>Réponse : d'une part</i> $YZ^2 = 11^2 = 11 \times 11 = 121$ (le plus grand côté)<br>d'autre part $XY^2 + XZ^2 = 5^2 + 10^2 = 25 + 100 = 125$ .<br>on a donc $YZ^2 \neq XY^2 + XZ^2$ donc d'après l'égalité de Pythagore, le<br>triangle XYZ n'est pas un triangle rectangle. |

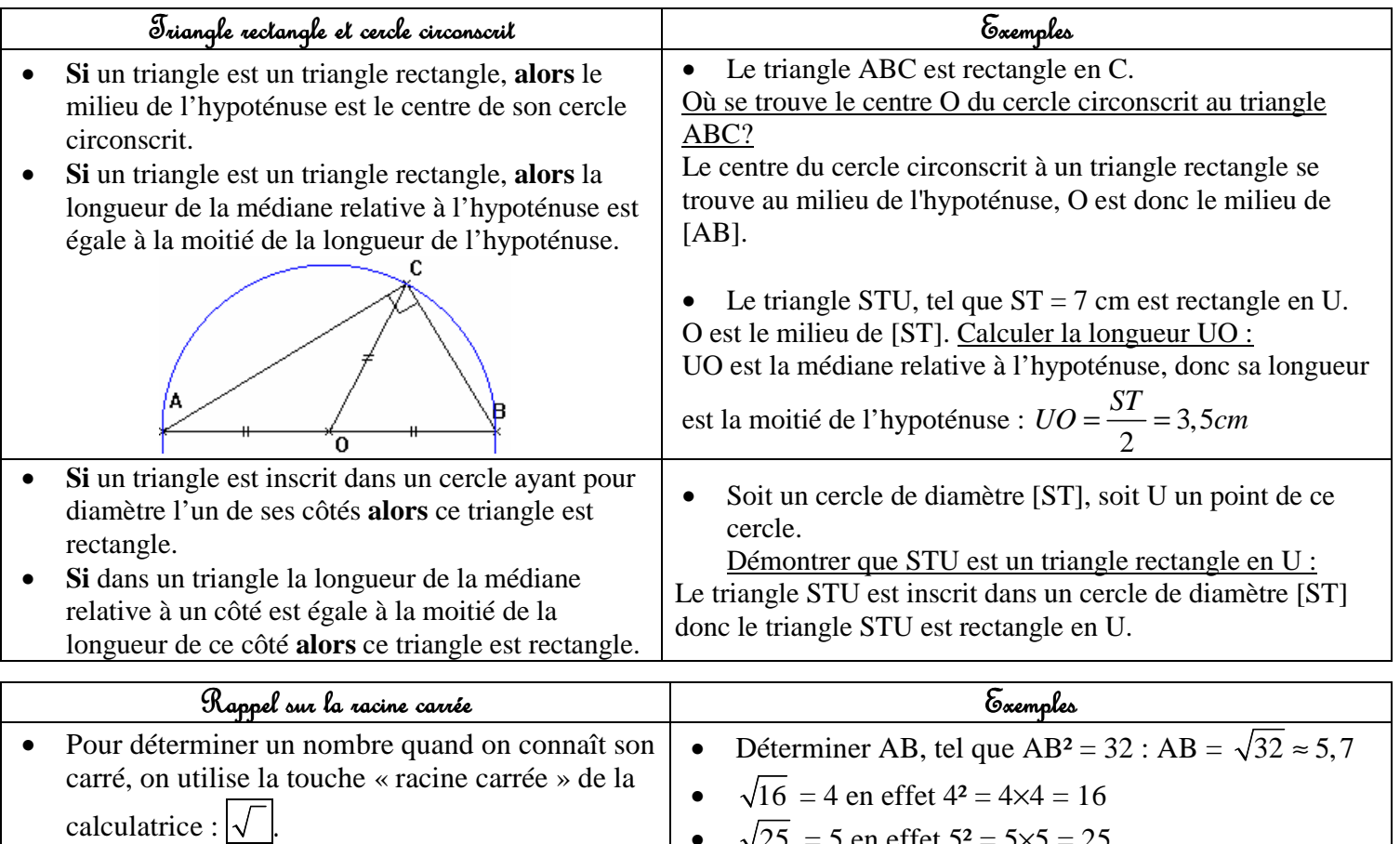

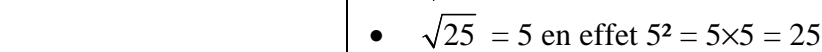

#### **Définition :** Le **PGCD** de deux nombres entiers est **P**lus **G**rand **C**ommun **D**iviseur.

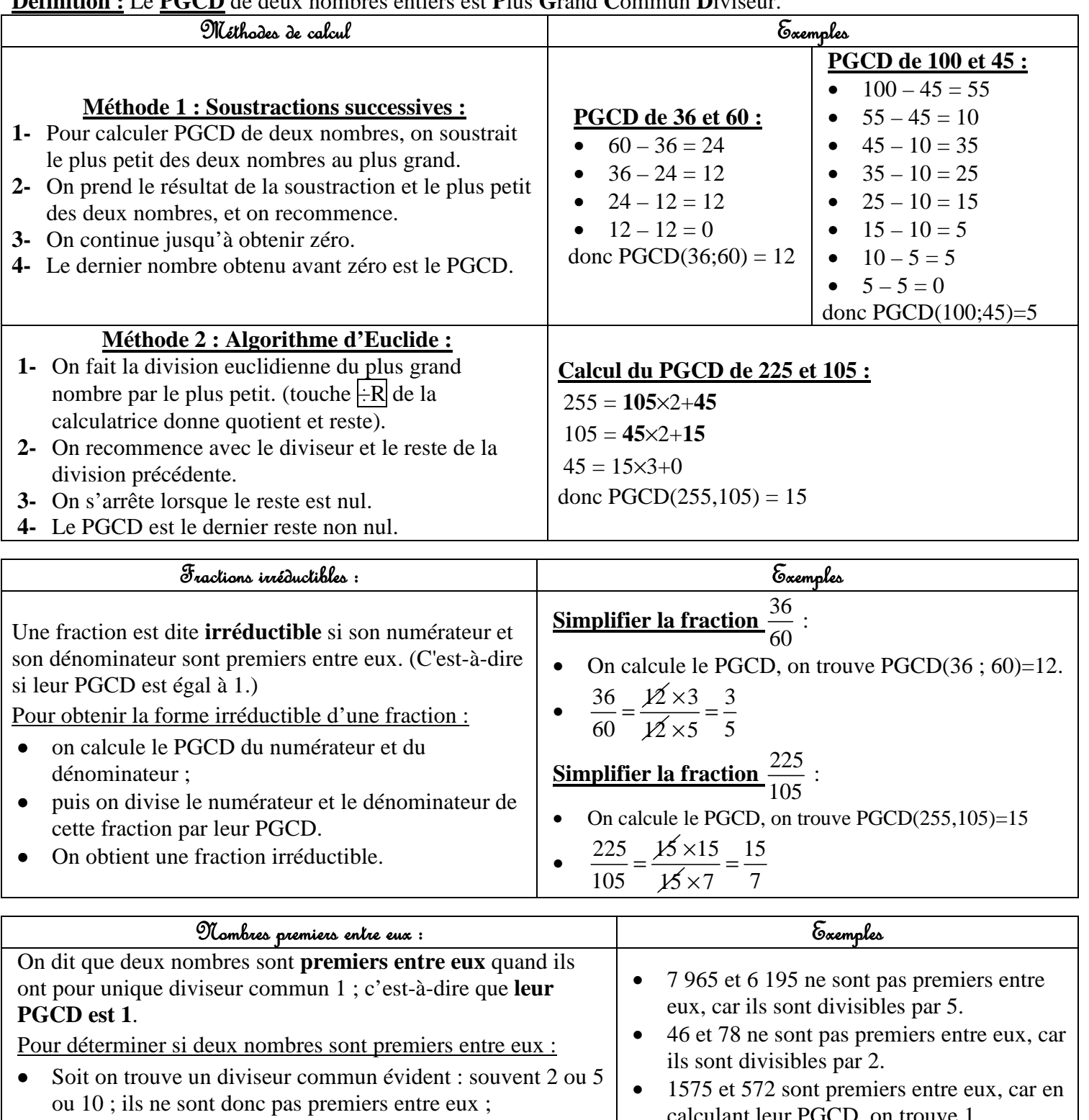

• Soit on calcule leur PGCD.

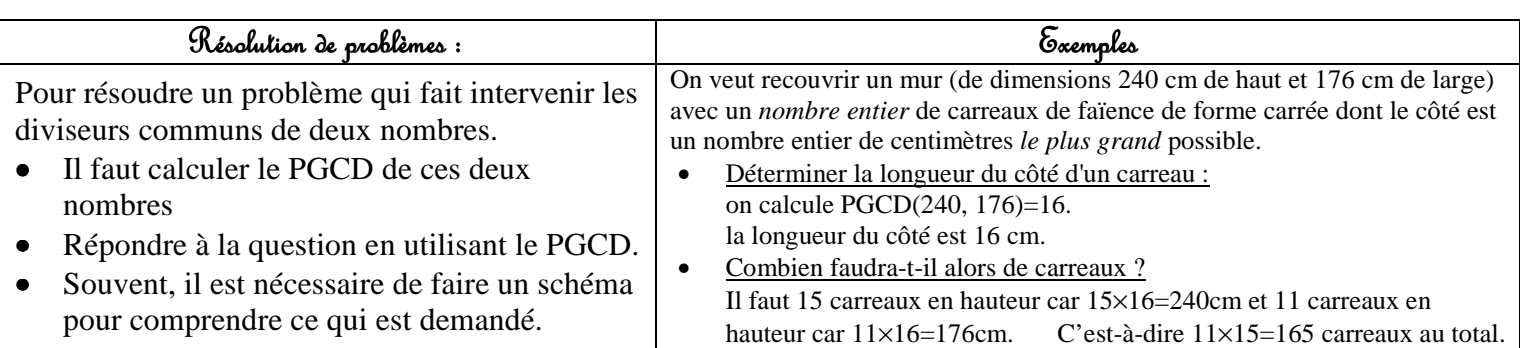

calculant leur PGCD, on trouve 1.

### Bilan 6: Sinus, Cosinus et Tangente d'un angle dans un triangle rectangle

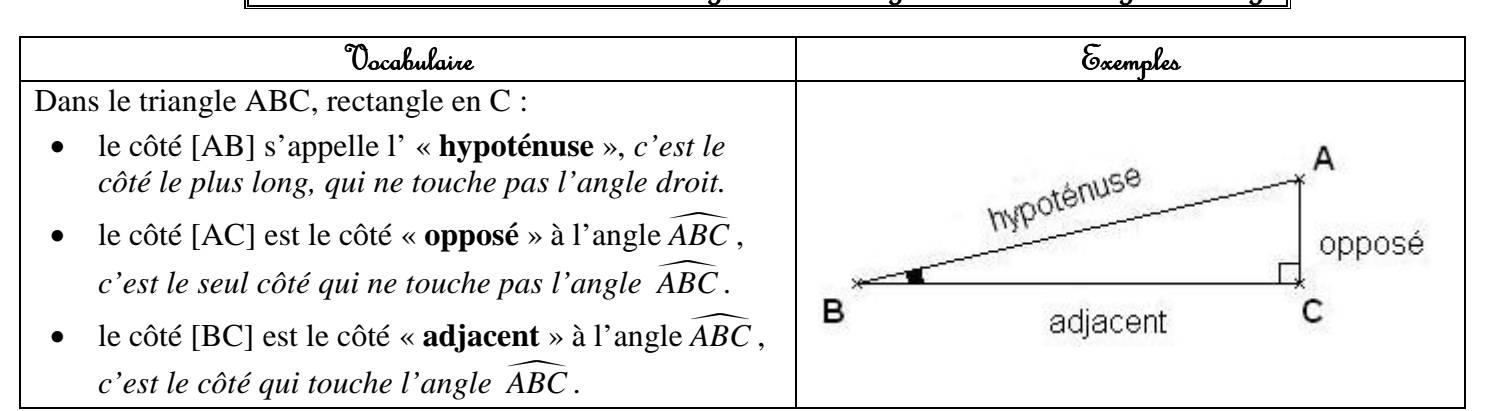

Dans le triangle ABC, rectangle en C, on retient les 3 formules suivantes

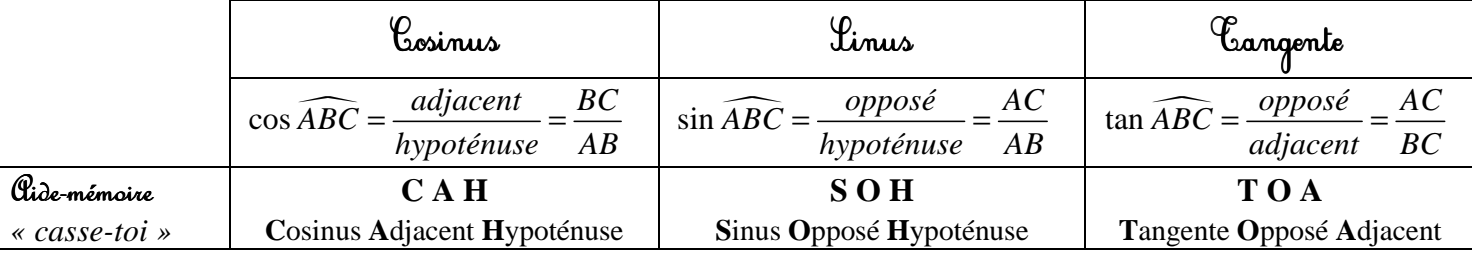

#### **1. Calculer une longueur :** (on utilise les touches  $\sin|\cos|\tan|\theta$  de la calculatrice mode degrés).

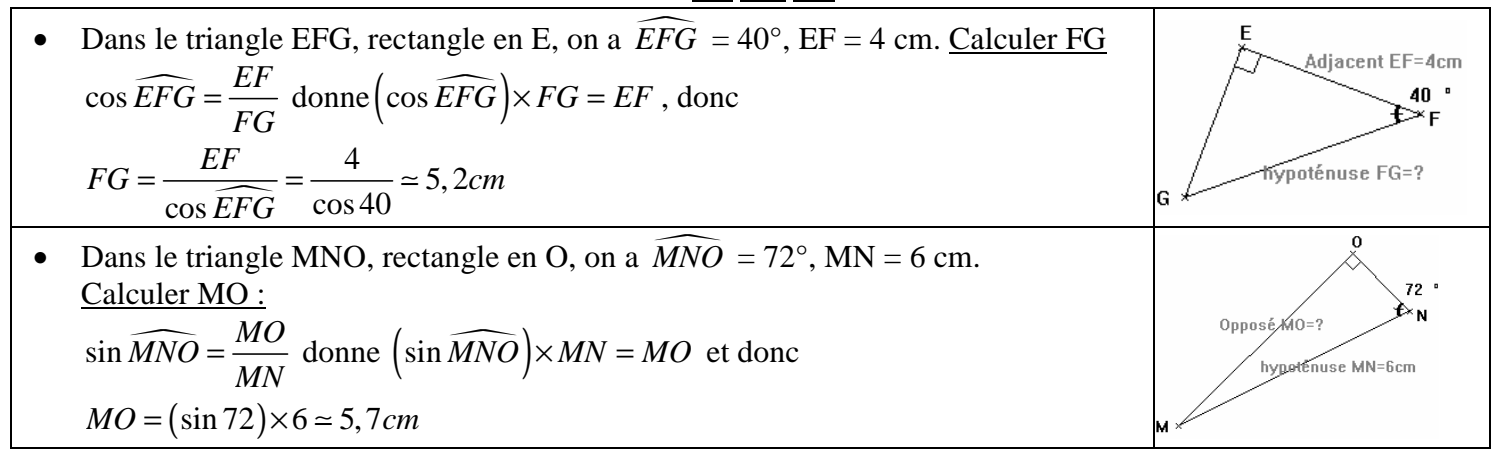

#### 2. Calculer un angle : (on utilise les touches  $\sin^{-1} |\cos^{-1}| \tan^{-1}$  ou Asn Acn Atn ou arcsin arccos arctan).

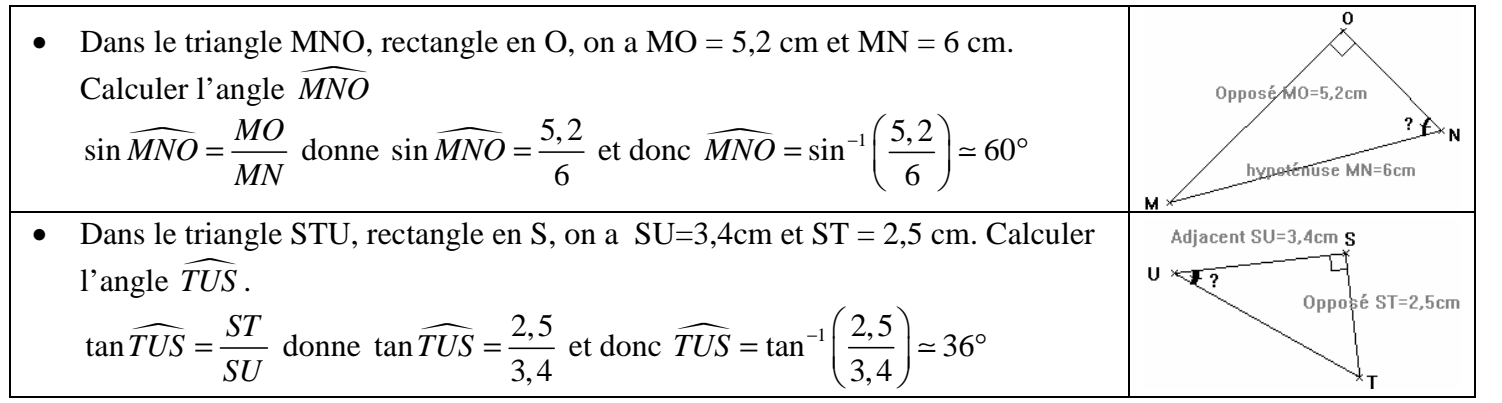

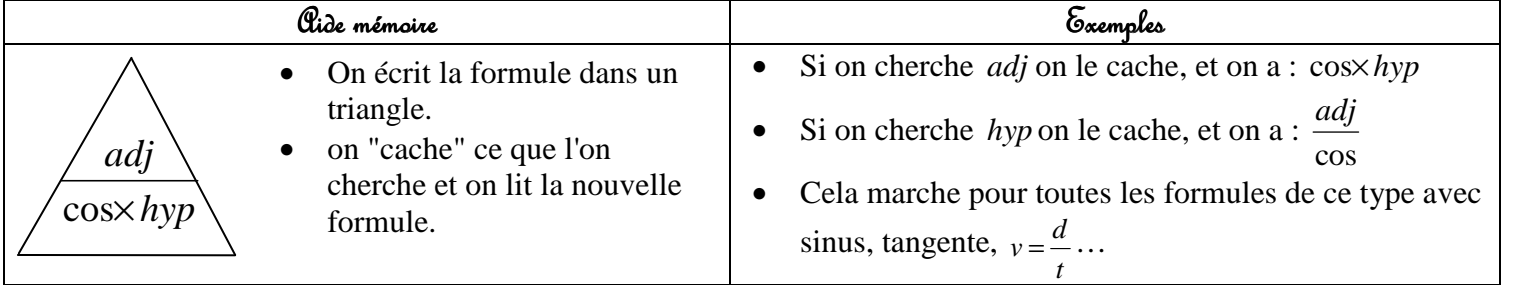

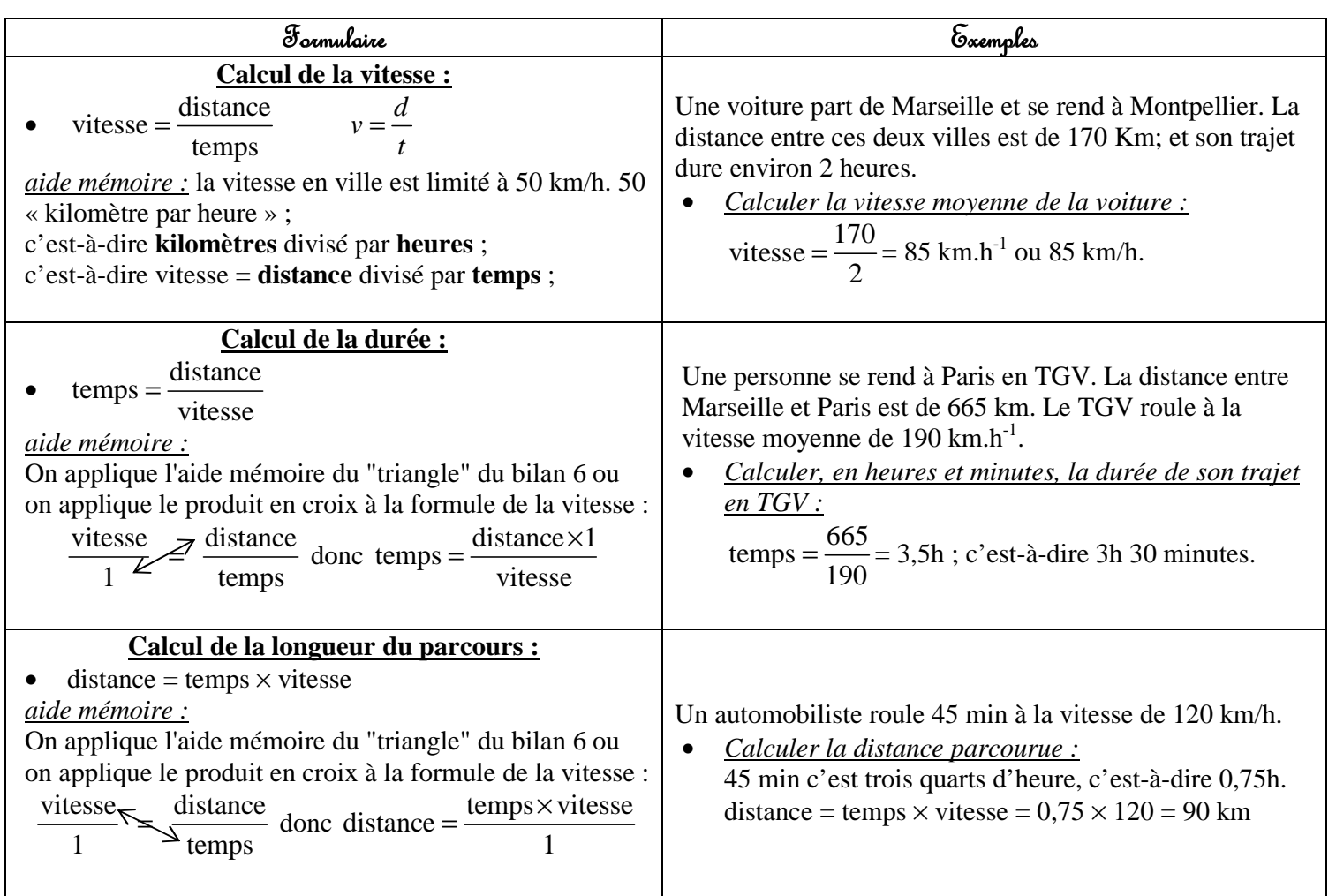

*Rappel* : 1 heure = 60 minutes et 1 minutes = 60 secondes. 1 heure = 3 600 secondes.

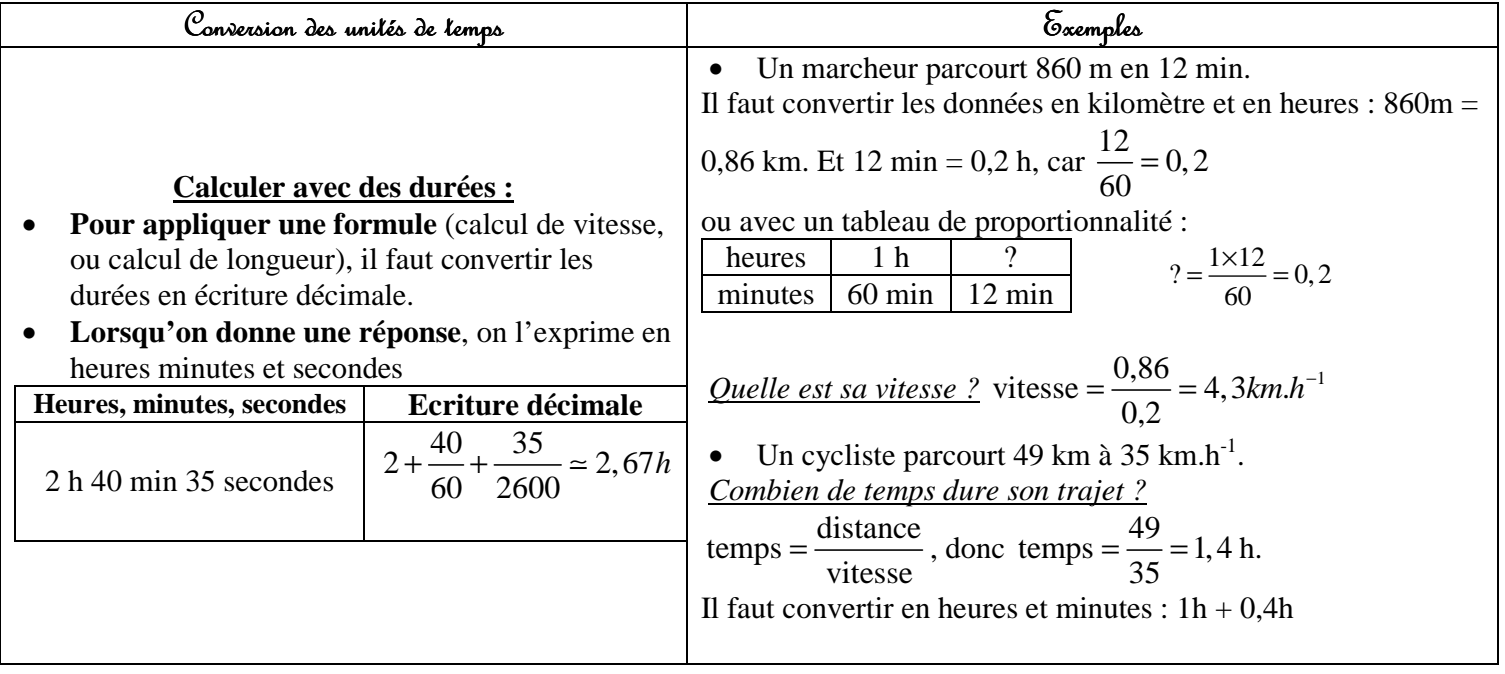

### $B$ ilan 8: Calcul littéral: identités remarquables et racines carrées

### 1. Développements et Factorisations:

- 
- **Définitions : Développer** un produit, c'est l'écrire sous la forme d'une somme (ou d'une différence).
	- **Factoriser** une somme (ou une différence), c'est l'écrire sous la forme d'un produit.

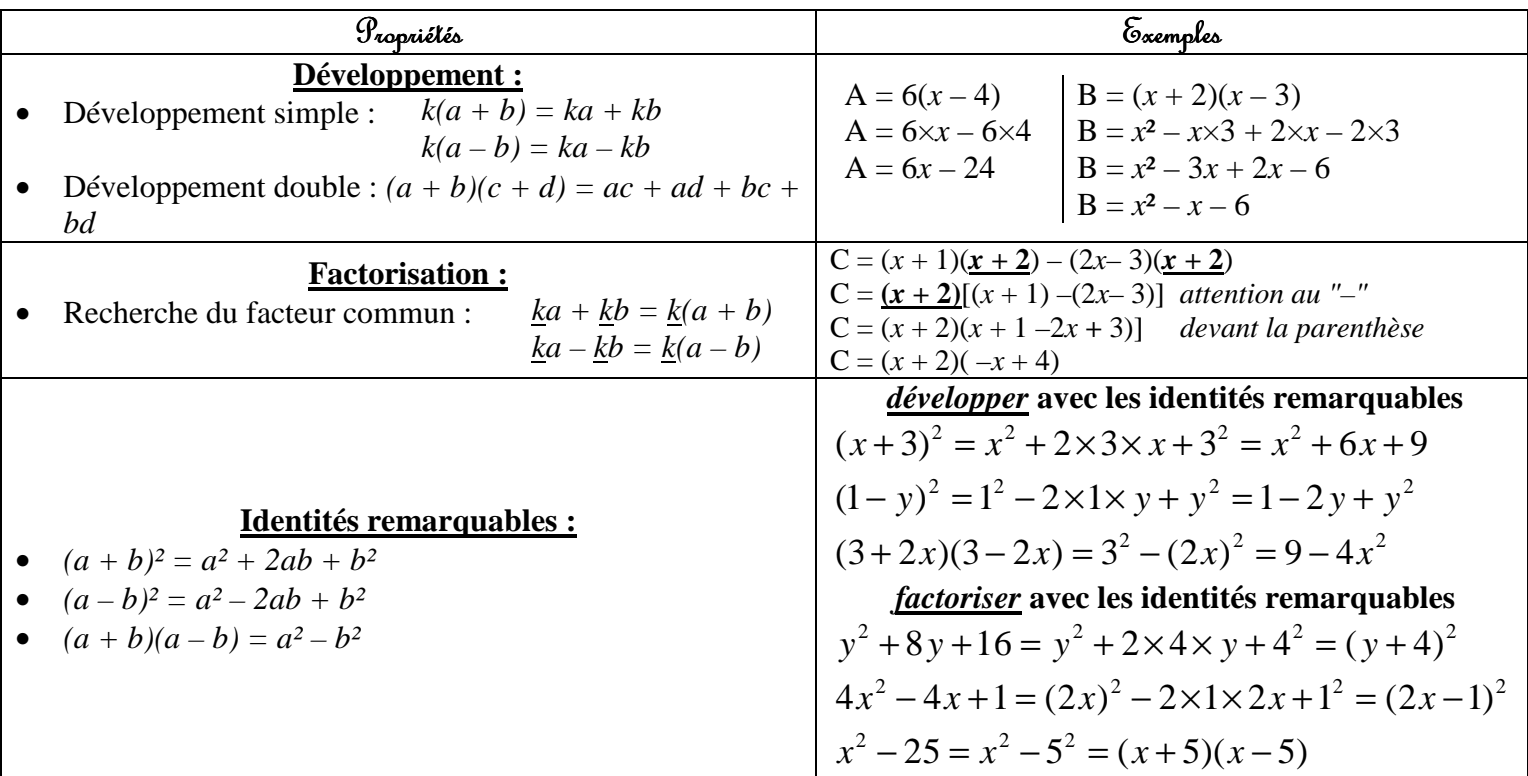

### 2. Racines carrées:

La **racine carrée** d'un nombre positif *a* est le nombre positif qui élevé au carré donne *a*. Elle se note  $\sqrt{a}$ 

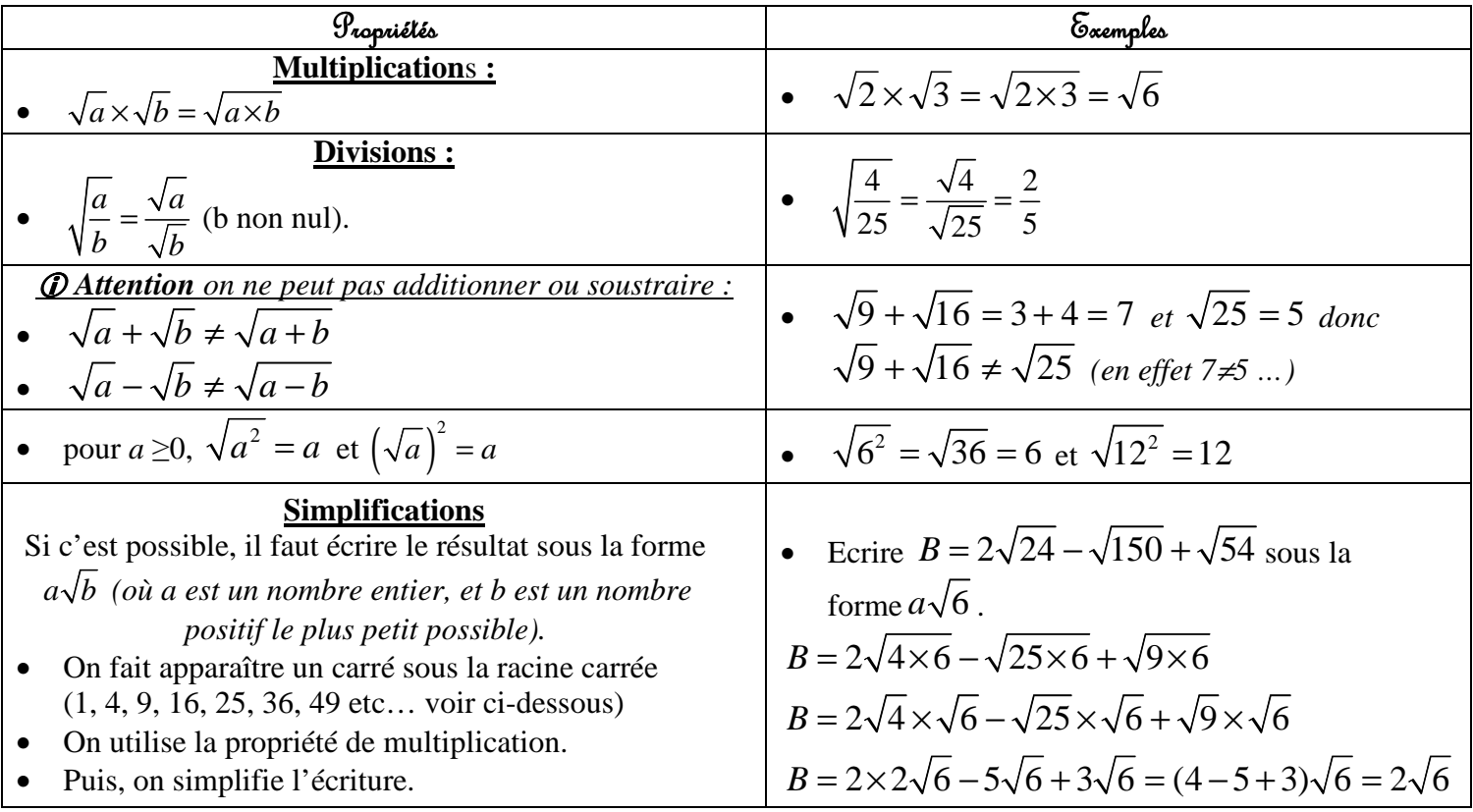

♥ ♥ ♥ A savoir par cœur ♥ ♥ ♥

 $0 = 0$   $\sqrt{1} = 1$   $\sqrt{4} = 2$   $\sqrt{9} = 3$   $\sqrt{16} = 4$   $\sqrt{25} = 5$   $\sqrt{36} = 6$   $\sqrt{49} = 7$   $\sqrt{64} = 8$   $\sqrt{81} = 9$   $\sqrt{100} = 10$ 

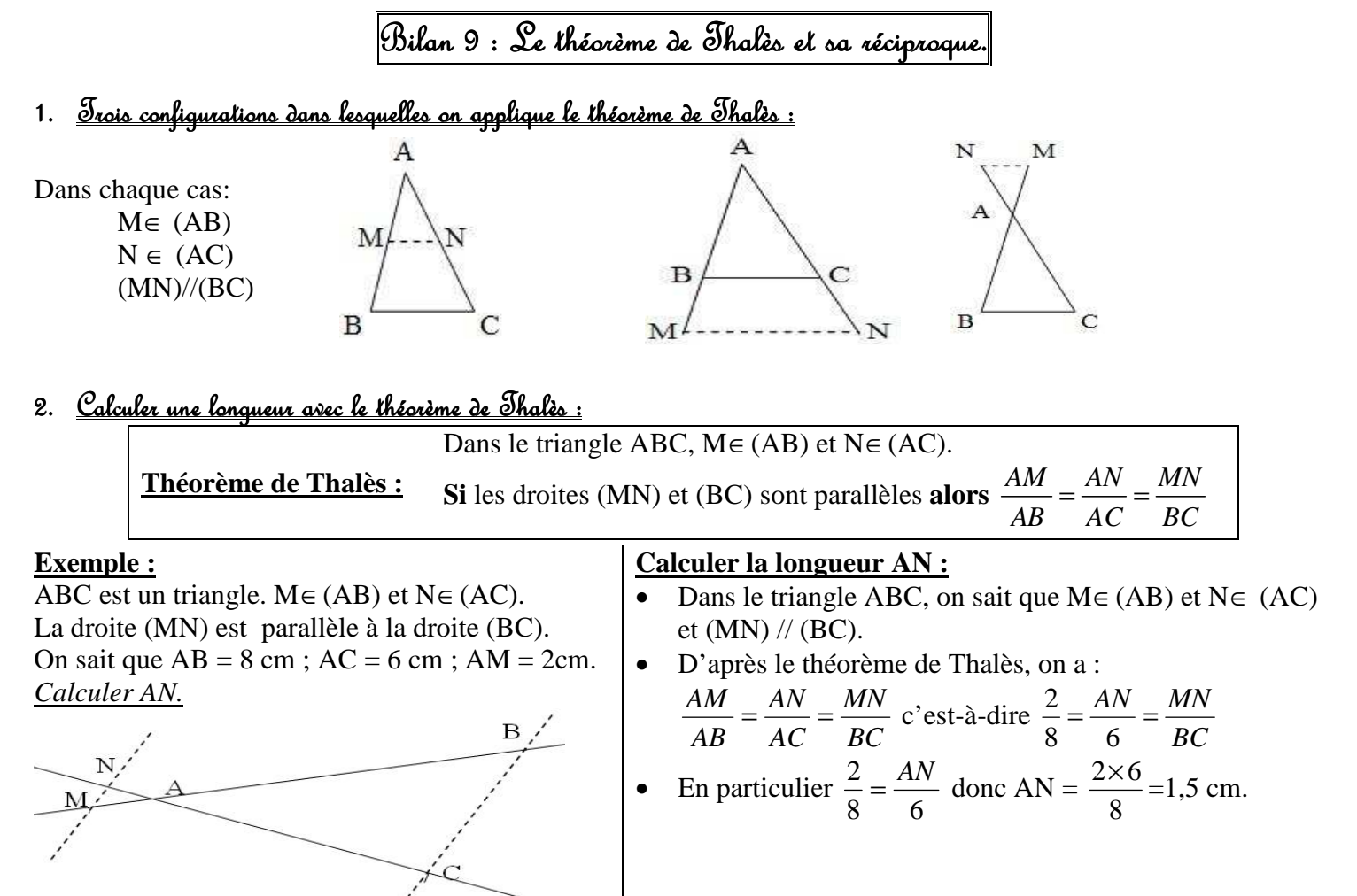

**O O O A QUOI ÇA SERT ?** Le théorème de Thalès permet de calculer des longueurs.

#### 3. <u>Montrer que deux droites sont parallèles avec la réciproque du théorème de Thalès:</u>

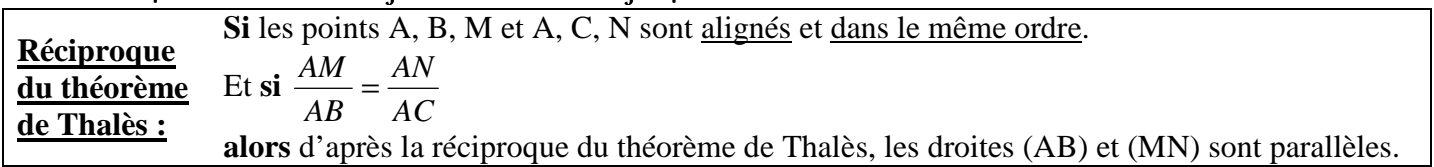

**Exemple :**

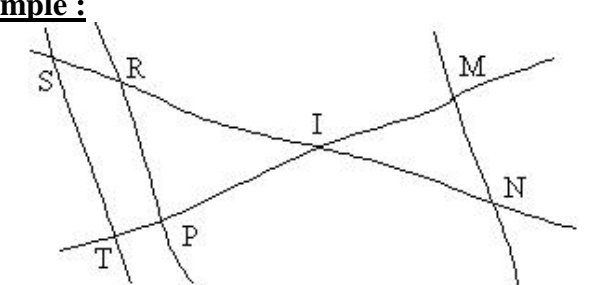

 $IR = 8$  cm  $RP = 10$  cm  $IP = 4$  cm  $IM = 4$  cm  $IS = 10$  cm  $IN = 6$  cm  $IT = 5$  cm Démontrer que les droites (ST) et (RP) sont parallèles. **Réponse :** on sait que :

• Dans le triangle IST, les points I, R et S et les points I, P, T sont alignés et dans le même ordre.

$$
d' \text{une part } \frac{\text{IR}}{\text{IS}} = \frac{8}{10} = 0,8
$$
  

$$
d' \text{autre part } \frac{\text{IP}}{\text{IT}} = \frac{4}{5} = 0,8
$$
 on a donc \frac{\text{IR}}{\text{IS}} = \frac{\text{IP}}{\text{IT}}

donc d'après la réciproque du théorème de Thalès **les droites (RP) et (ST) sont parallèles**.

**O O A QUOI ÇA SERT ?** La réciproque du théorème de Thalès permet de démontrer que deux droites sont parallèles

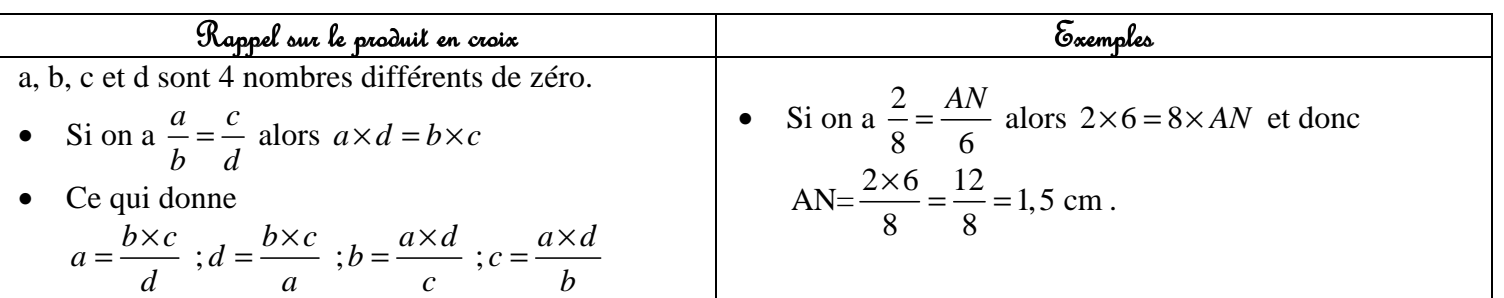

# Bilan10:Volumes VolumesVolumes

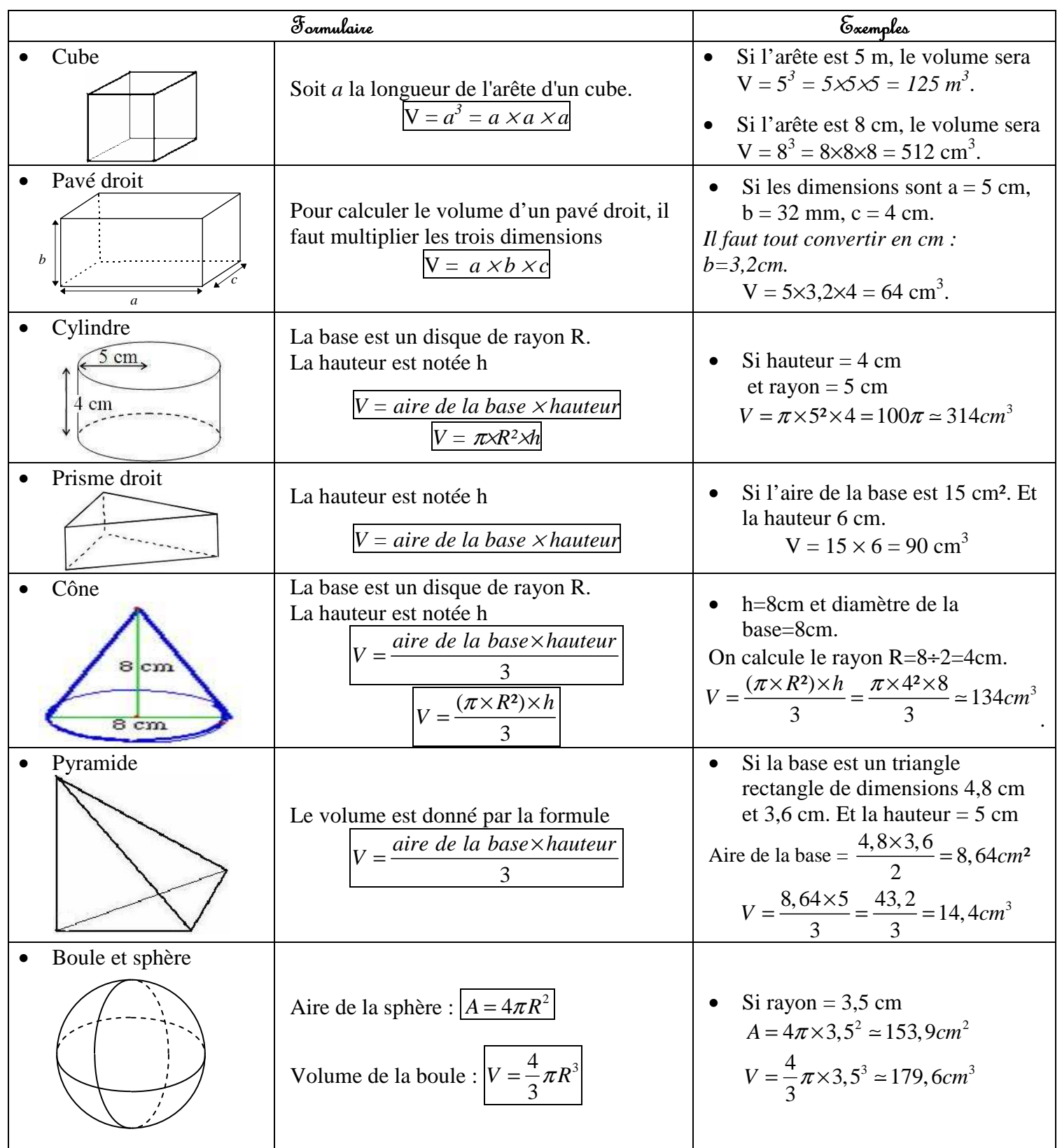

Aide mémoire :

- Pour le **cube**, le **pavé droit**, le **cylindre** et le **prisme droit** : *V = aire de la base* × *hauteur*
- Pour le **cône** et la **pyramide** :  $V = \frac{aire de la base \times hauteur}{2}$ 3

# Bilan 11: Unités de solume, Clires et agrandissement réduction

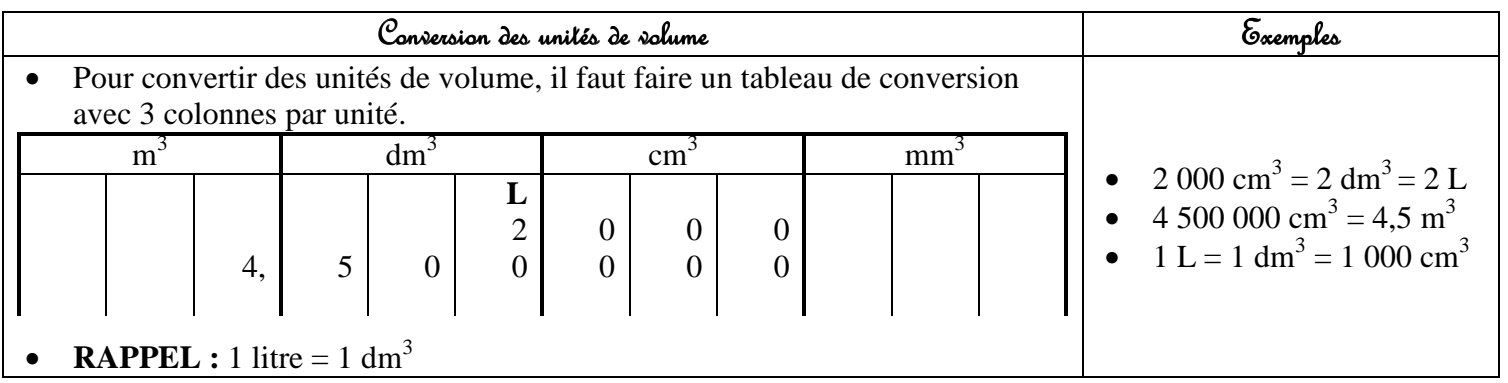

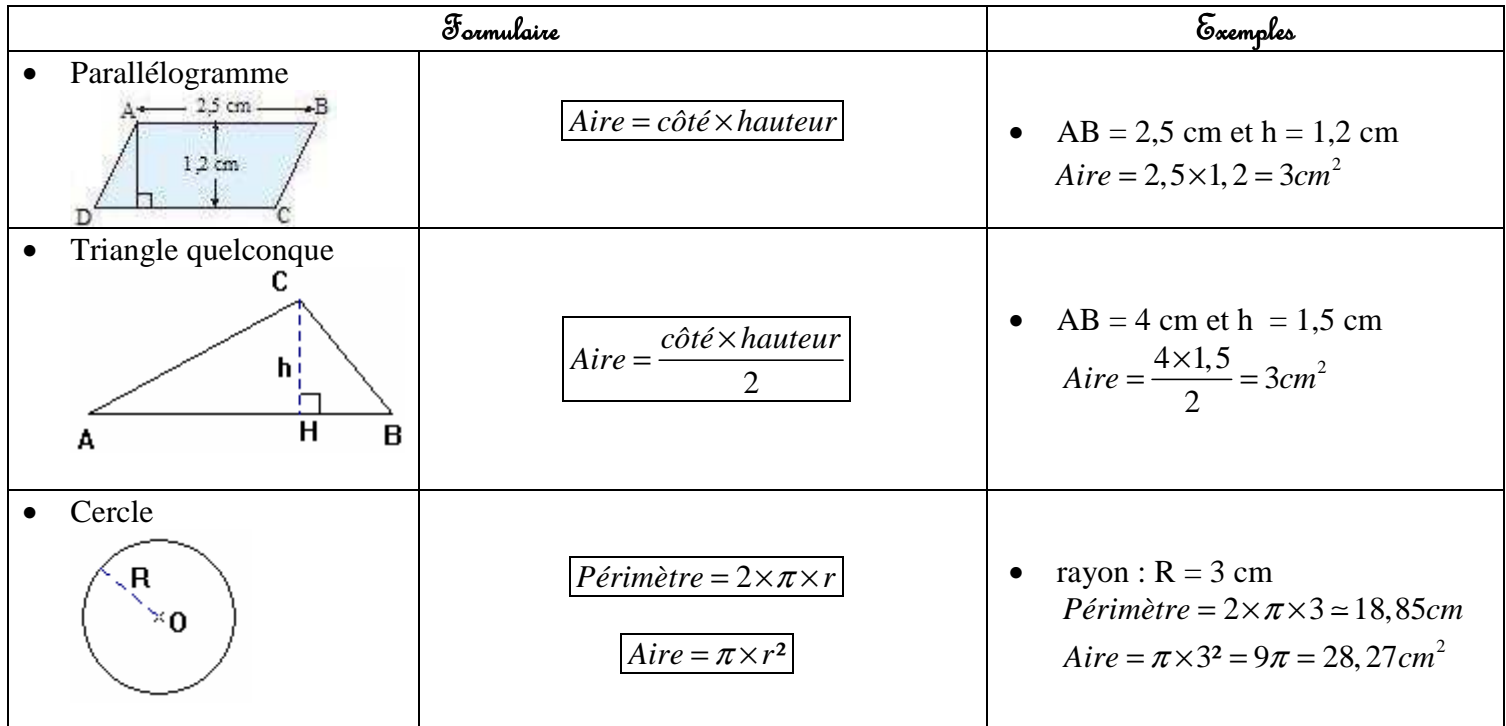

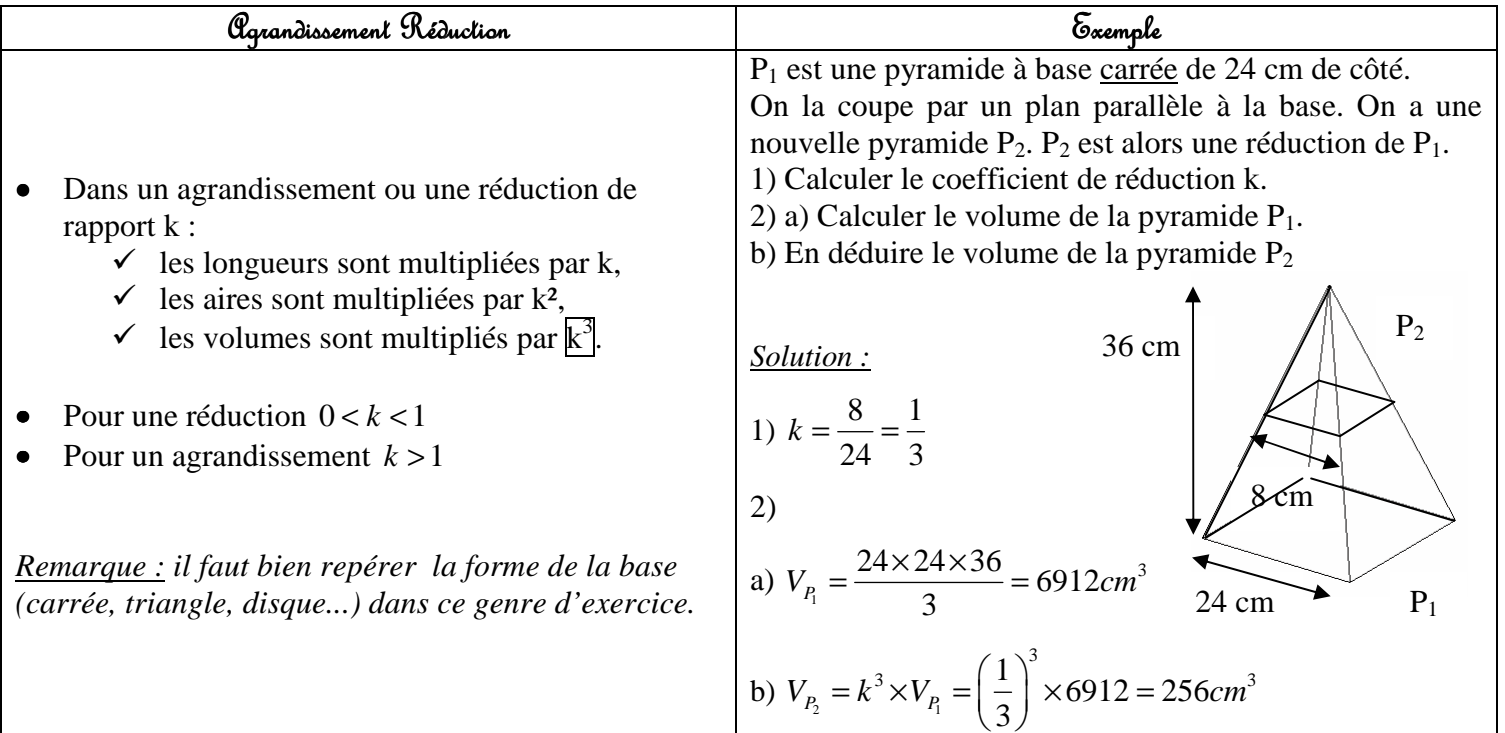

## Bilan12:Statistiques Statistiques

*Série 1 : Tailles (en m) de 9 personnes. : 1,75 ; 1,68 ; 1,76 ; 1,89 ; 1,83 ; 1,91 ; 1,78 ; 1,79 ; 1,74 Série 2 : Poids (en kg) de 12 personnes : 57 ; 80 ; 95 ; 75 ; 57 ; 76 ; 78 ; 80 ; 75 ; 75 ; 77 ; 61* 

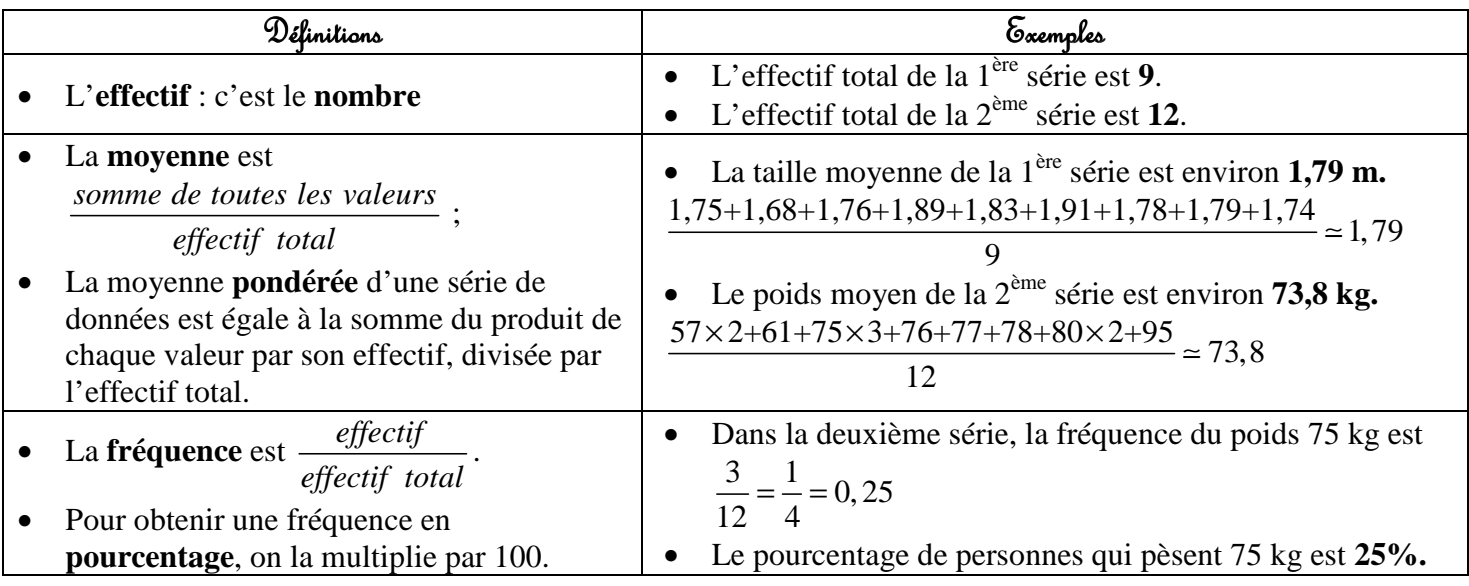

**6<sup>***\****</sup>ATTENTION :** pour déterminer la médiane et l'étendue d'une série statistique, il est nécessaire de ranger les *valeurs de la série dans l'ordre CROISSANT.*

*Série 2 : Poids rangés dans l'ordre croissant :* 

*Série 1 : Tailles rangées dans l'ordre croissant : 1,68; 1,74; 1,75; 1,76; 1,78; 1,79; 1,83; 1,89; 1,91* 

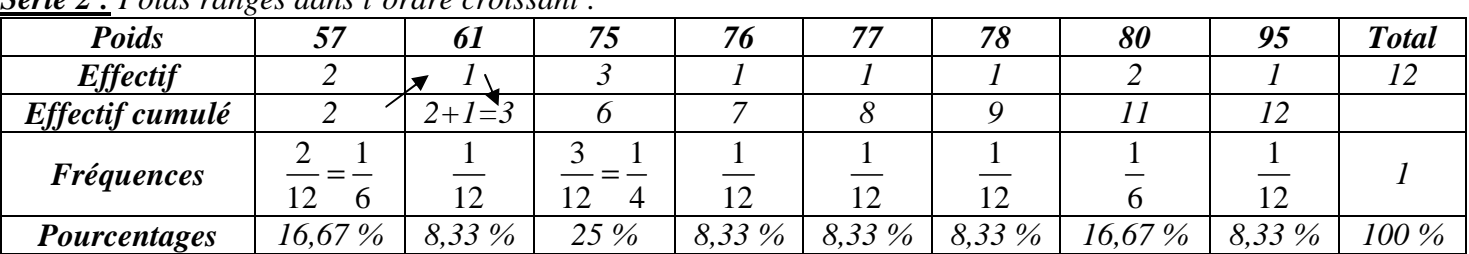

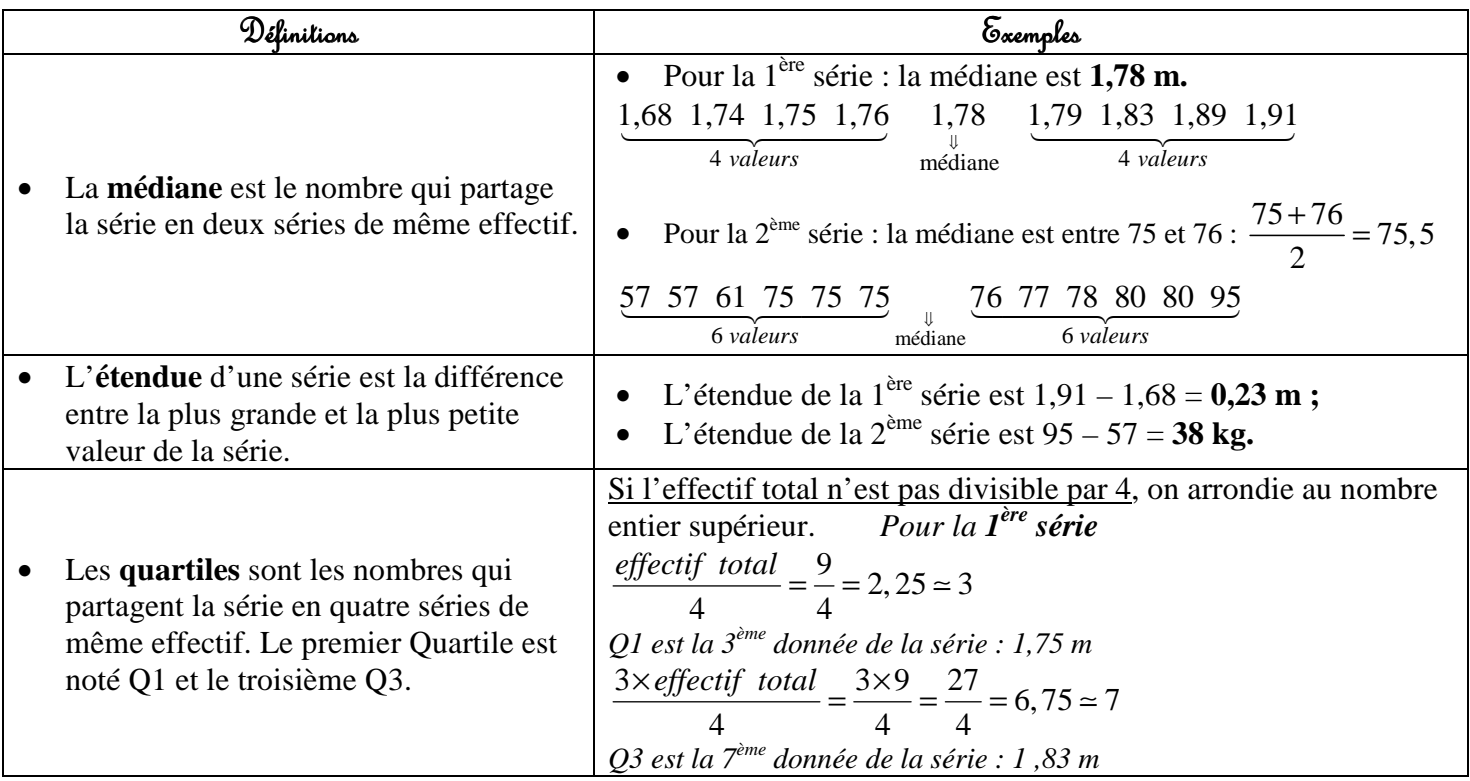

## Bilan13:Probabilités Probabilités

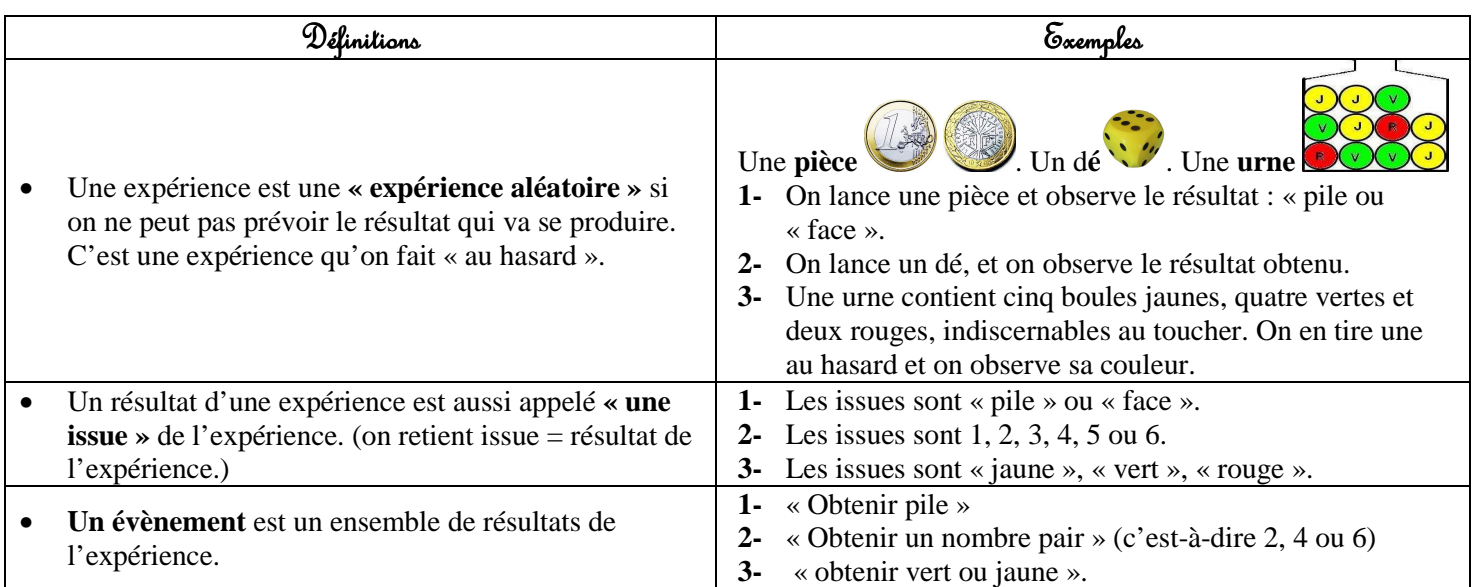

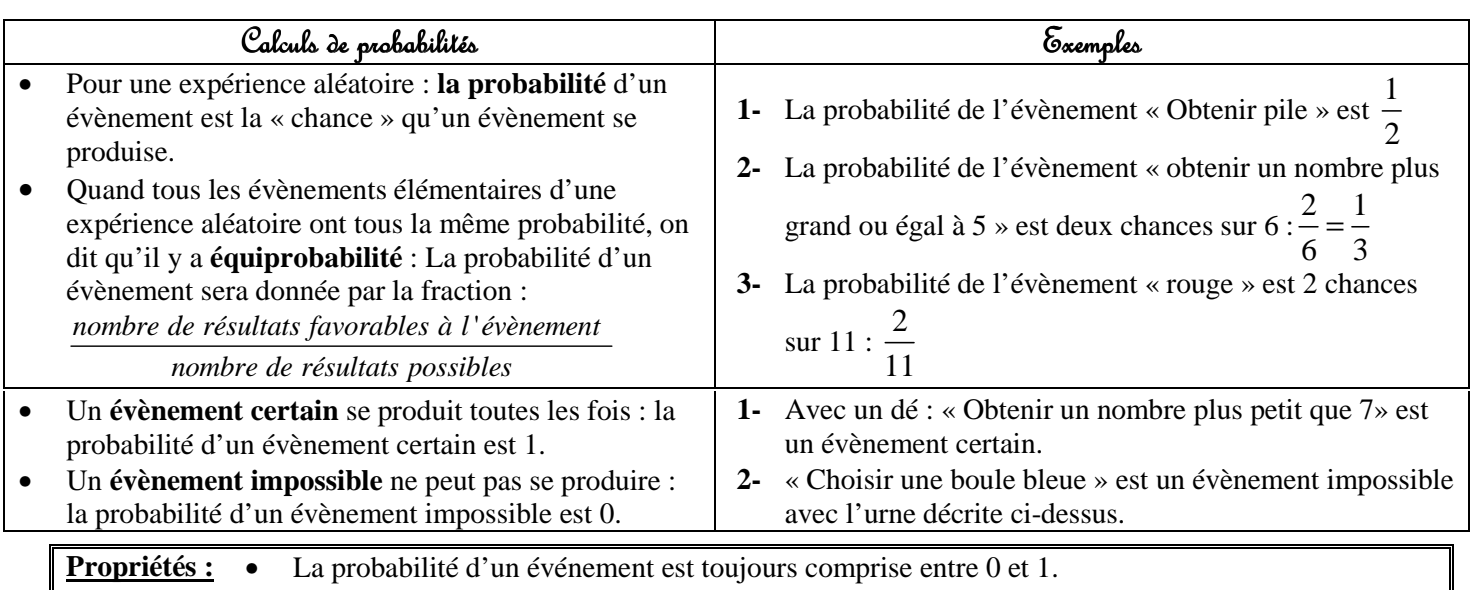

- La somme des probabilités de tous les résultats d'une expérience aléatoire est toujours égale à 1.
	- La probabilité d'un **évènement impossible** est 0, celle d'un **évènement certain** est 1.

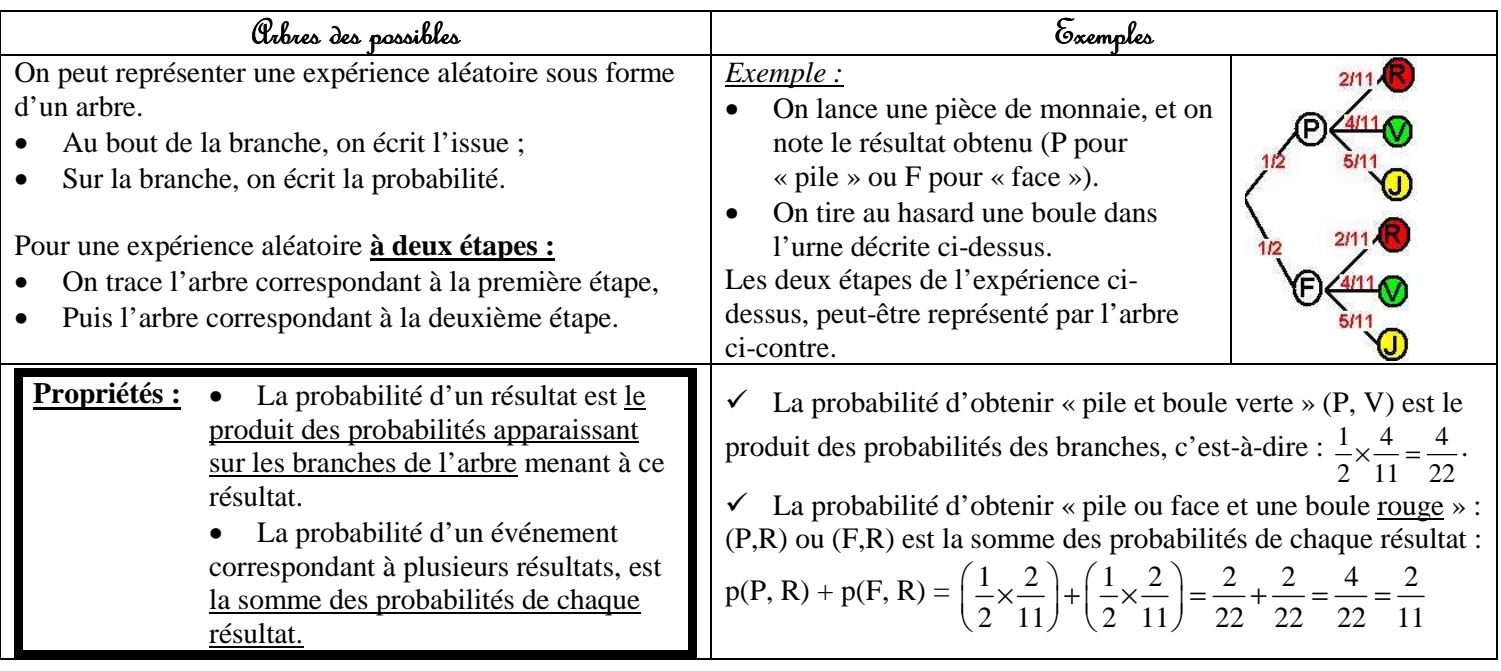

*Remarque : Dans les expériences aléatoires à plusieurs étapes il faut repérer le vocabulaire éventuel suivant : « tirage successif avec ou sans remise ».* 

# Bilan14:Fonctions Fonctions Fonctionslinéaires linéaireslinéaires–Fonctions FonctionsFonctionsaffines affines

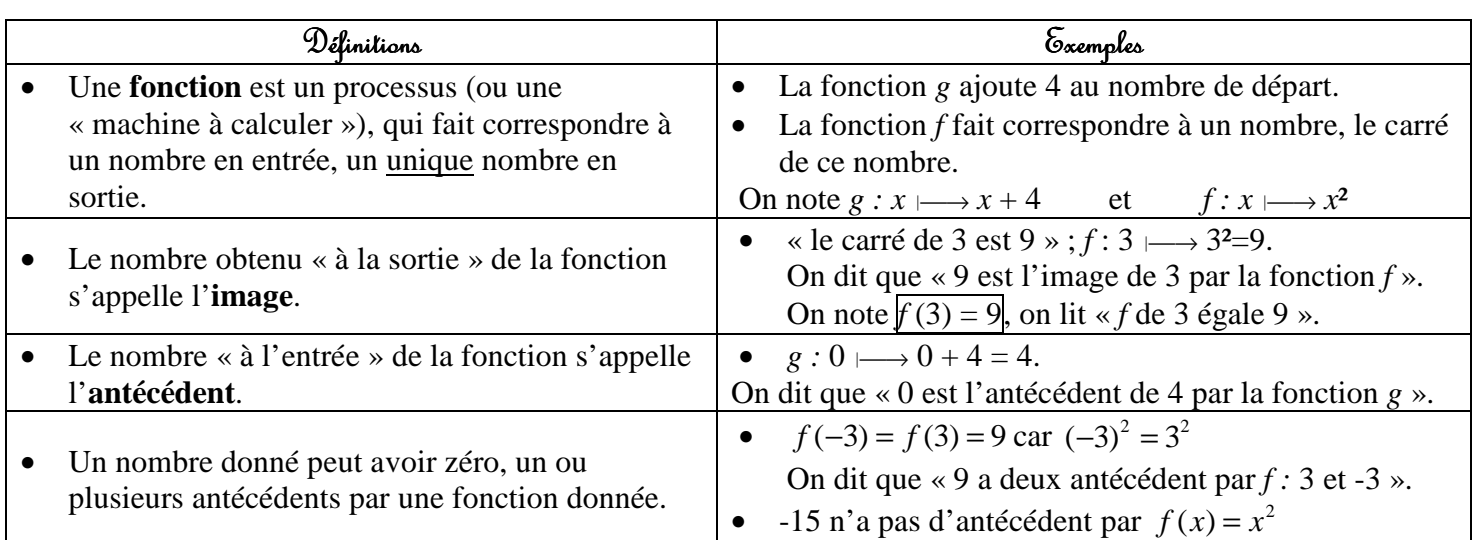

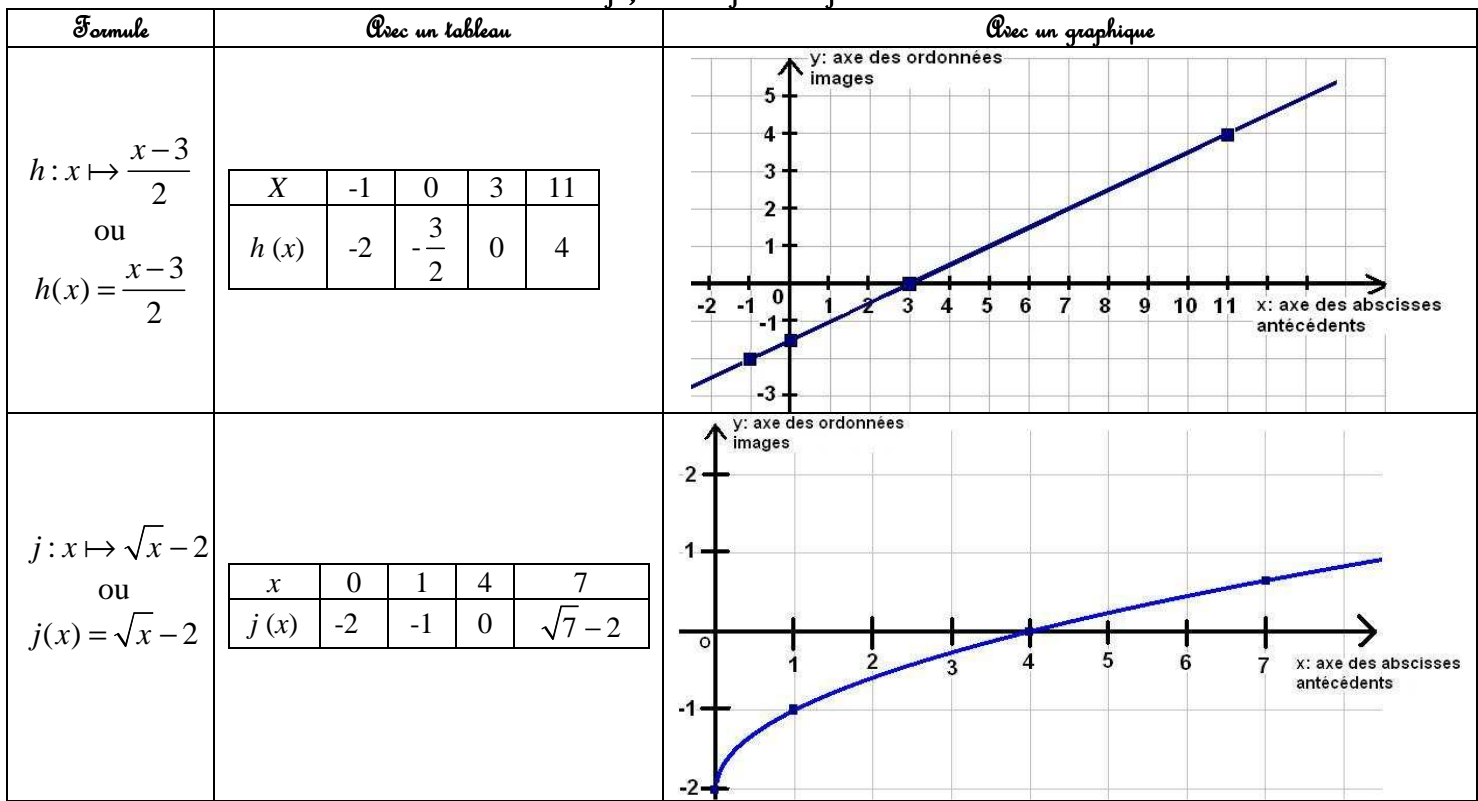

### $3$  façons de définir une fonction:

### Fonctions linéaires / Fonctions affines :

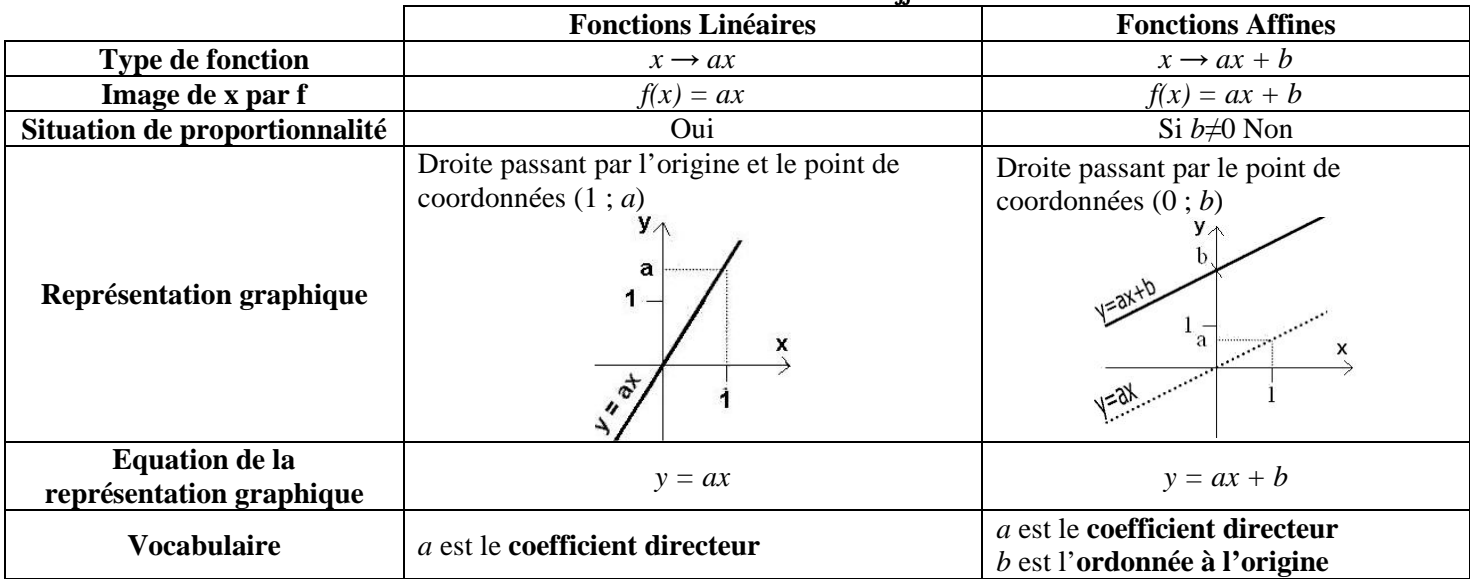

# Bilan 15: Angles inscrits – angles au centre. Polygones réguliers

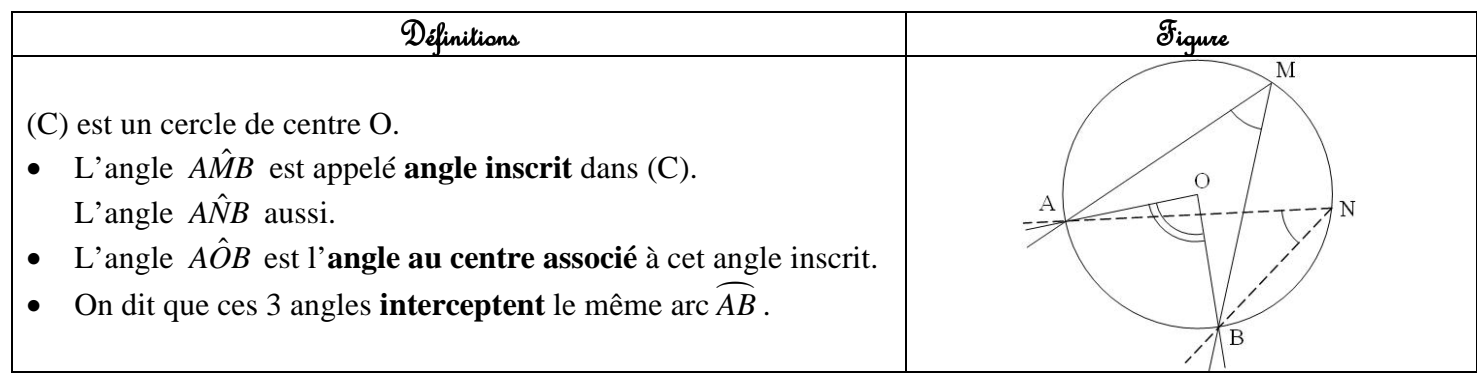

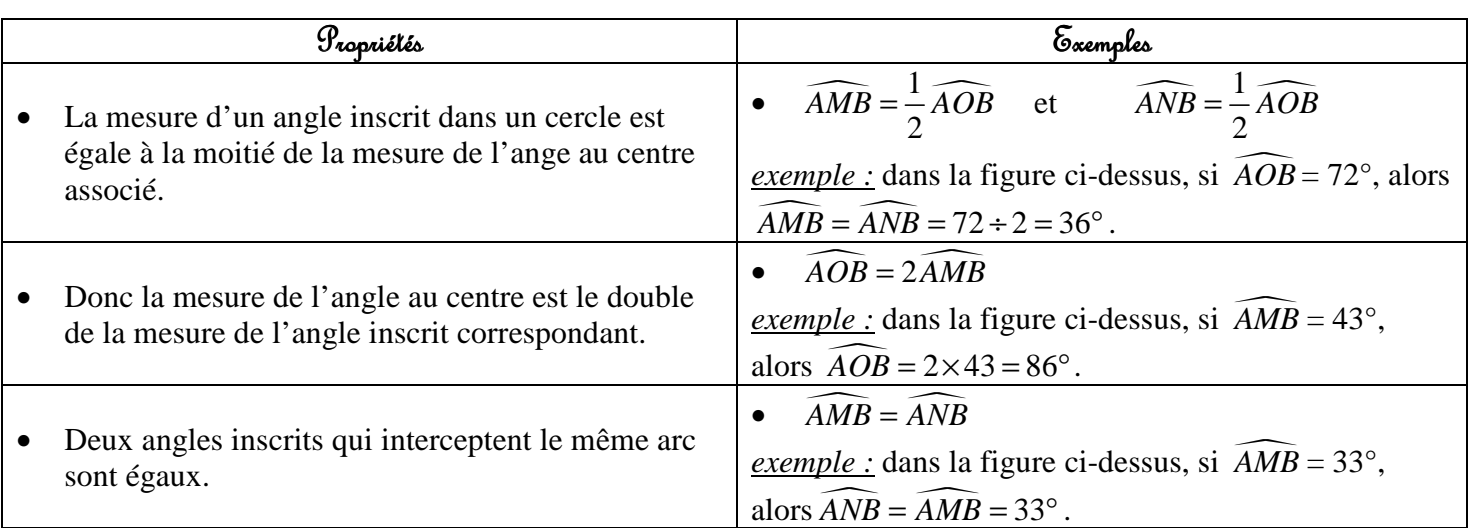

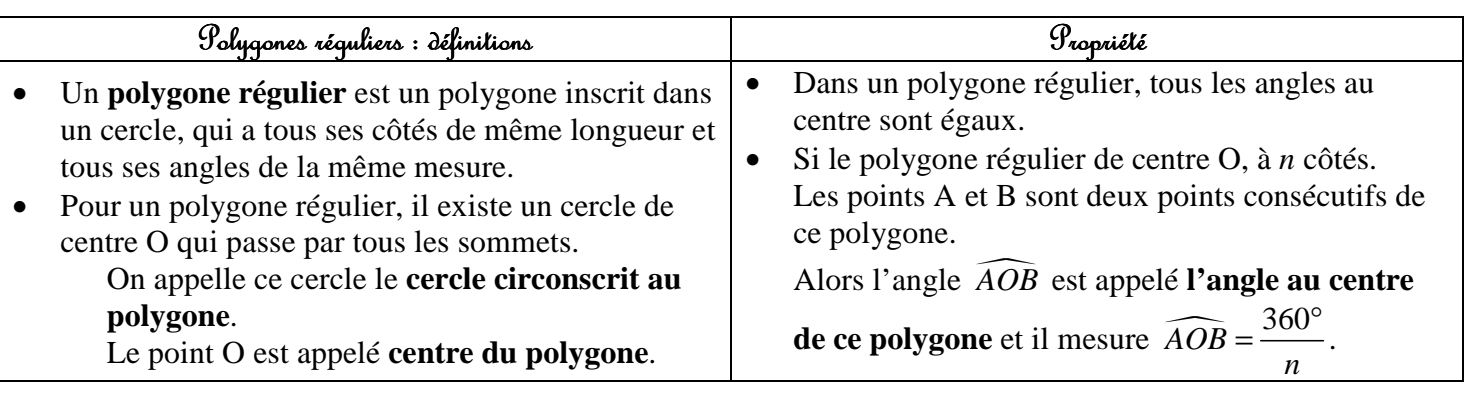

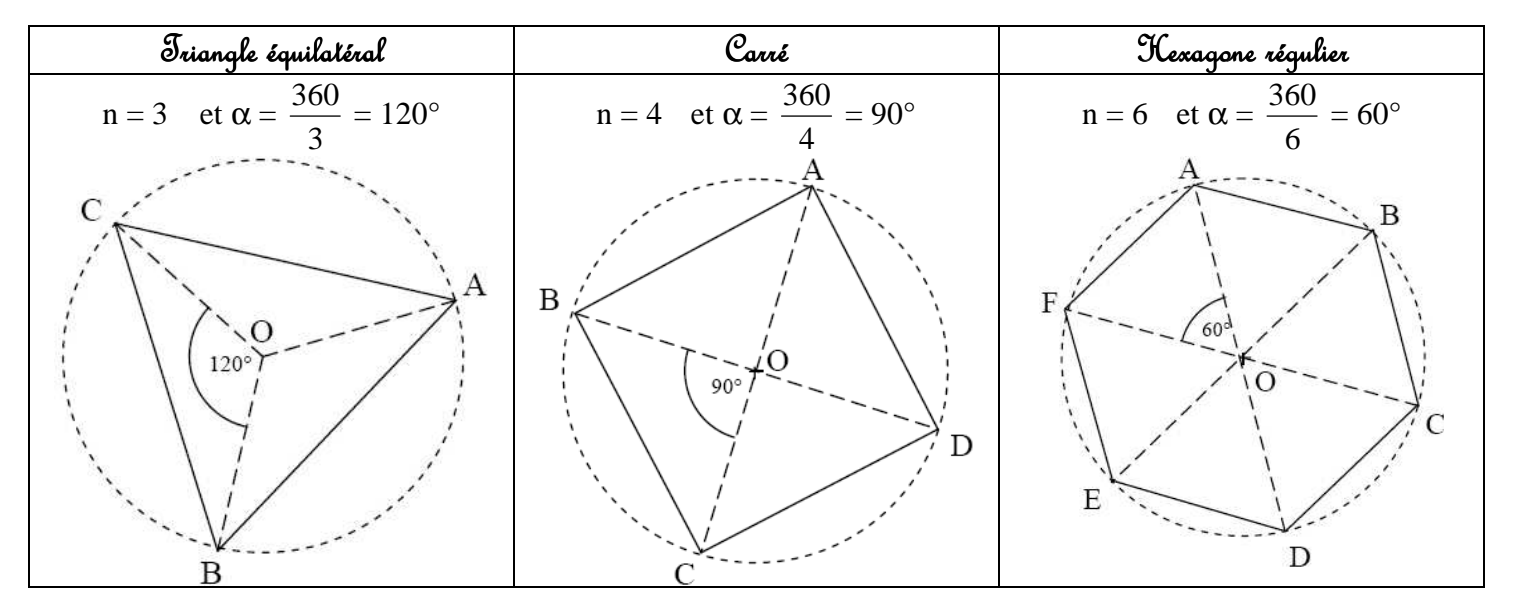

# $\boxed{B$ ilan 16: Systèmes de 2 équations à 2 inconnues

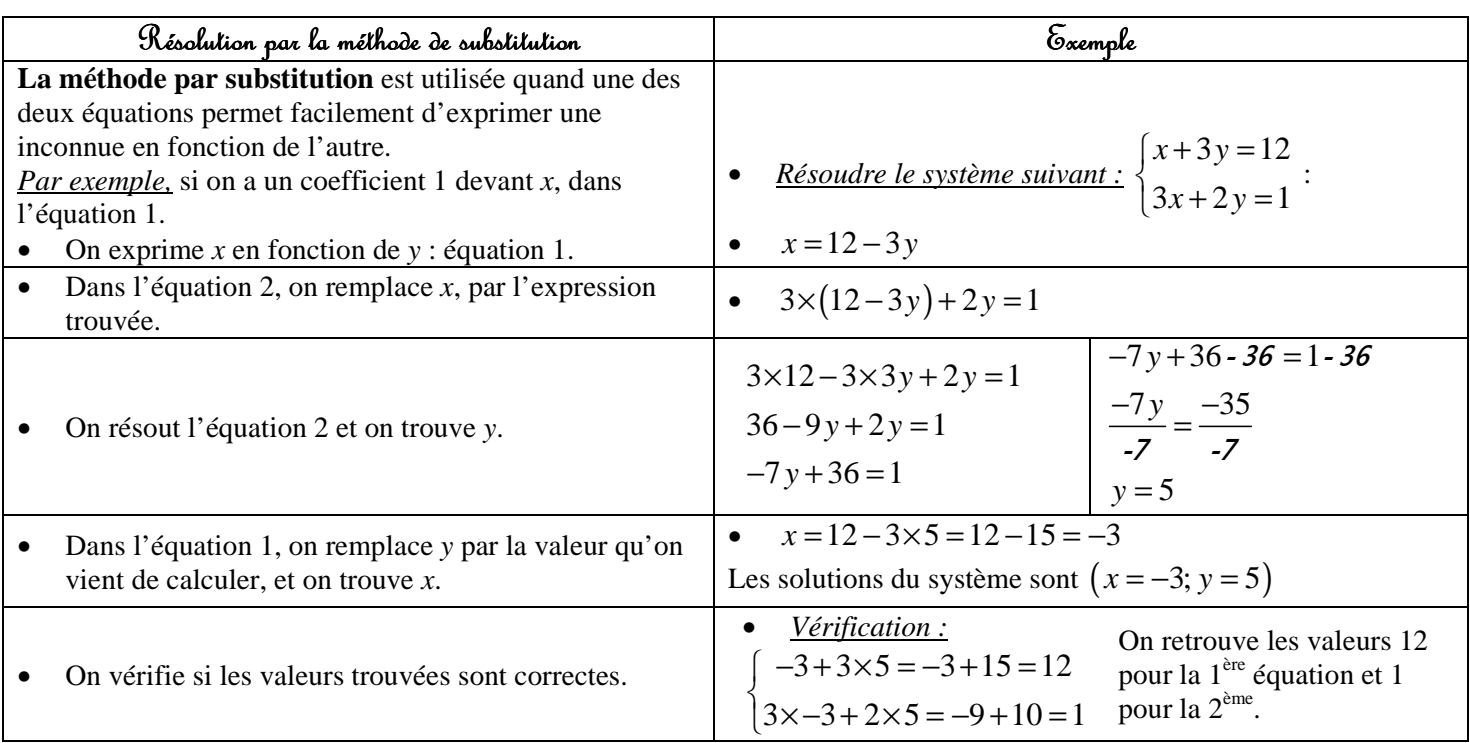

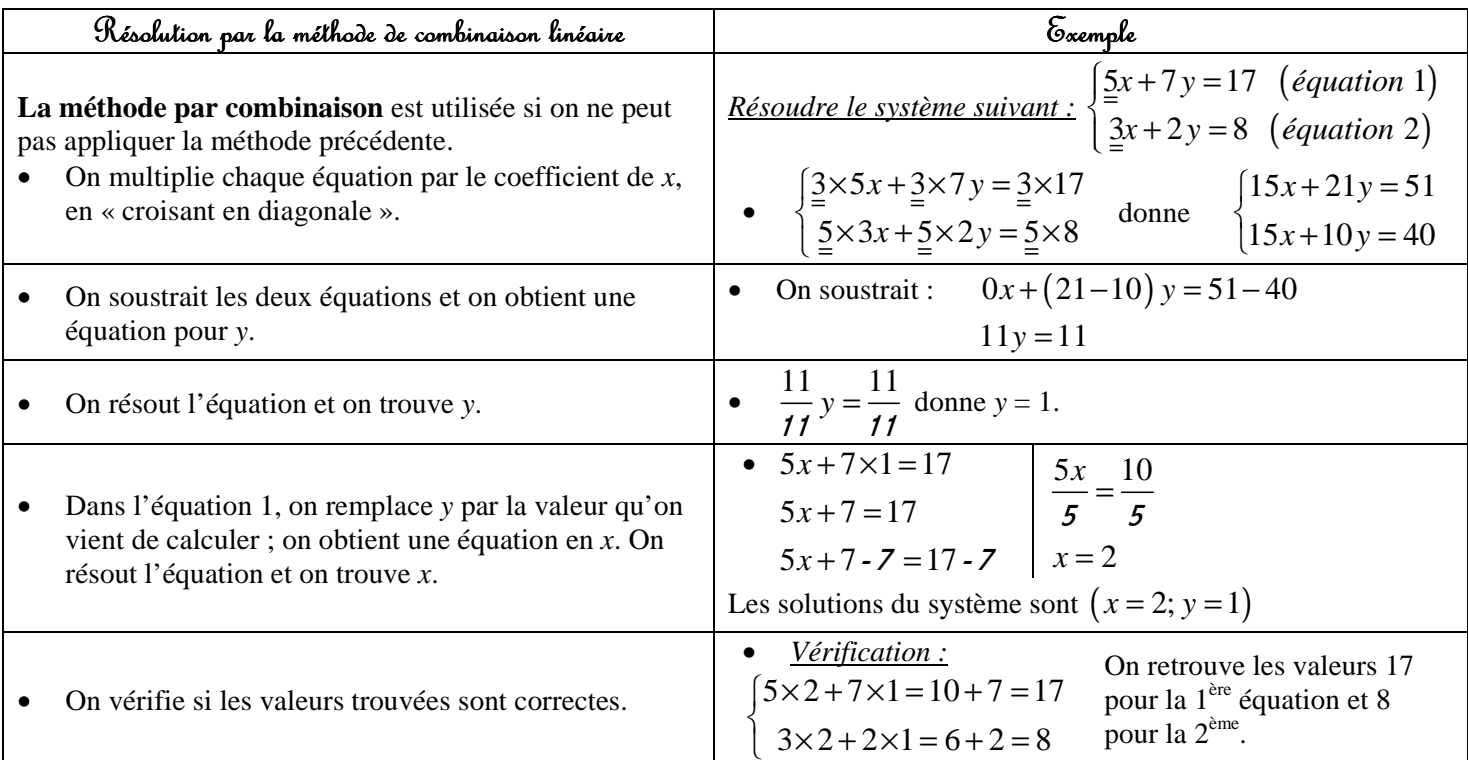

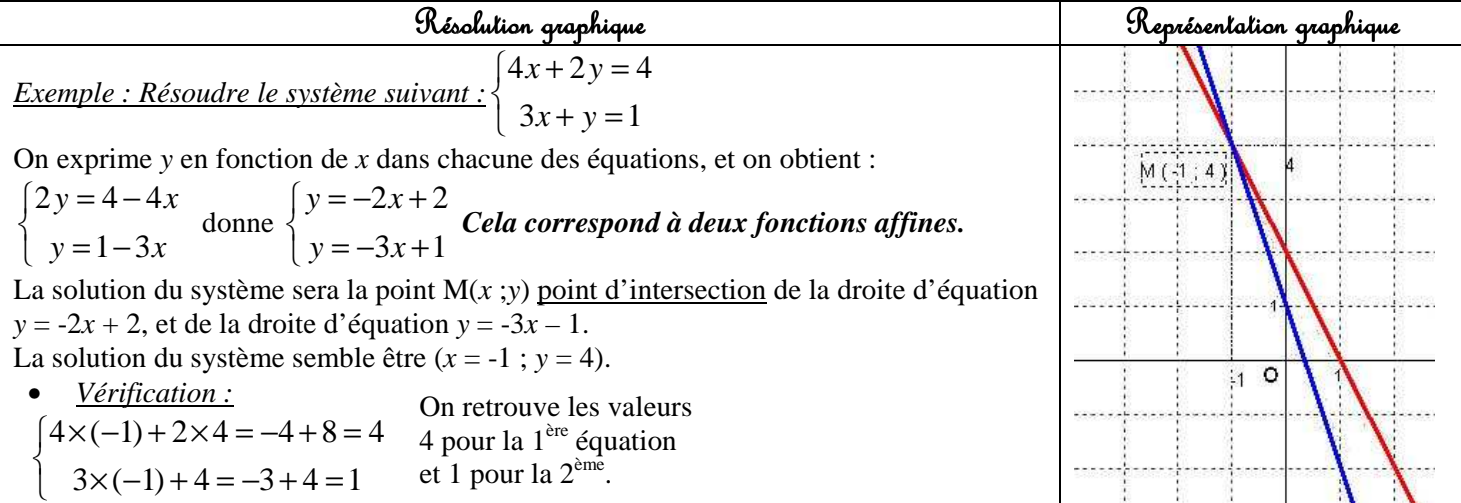